### Давайте вспомним, уроки изобразительного искусства 1 полугодия 2 класса

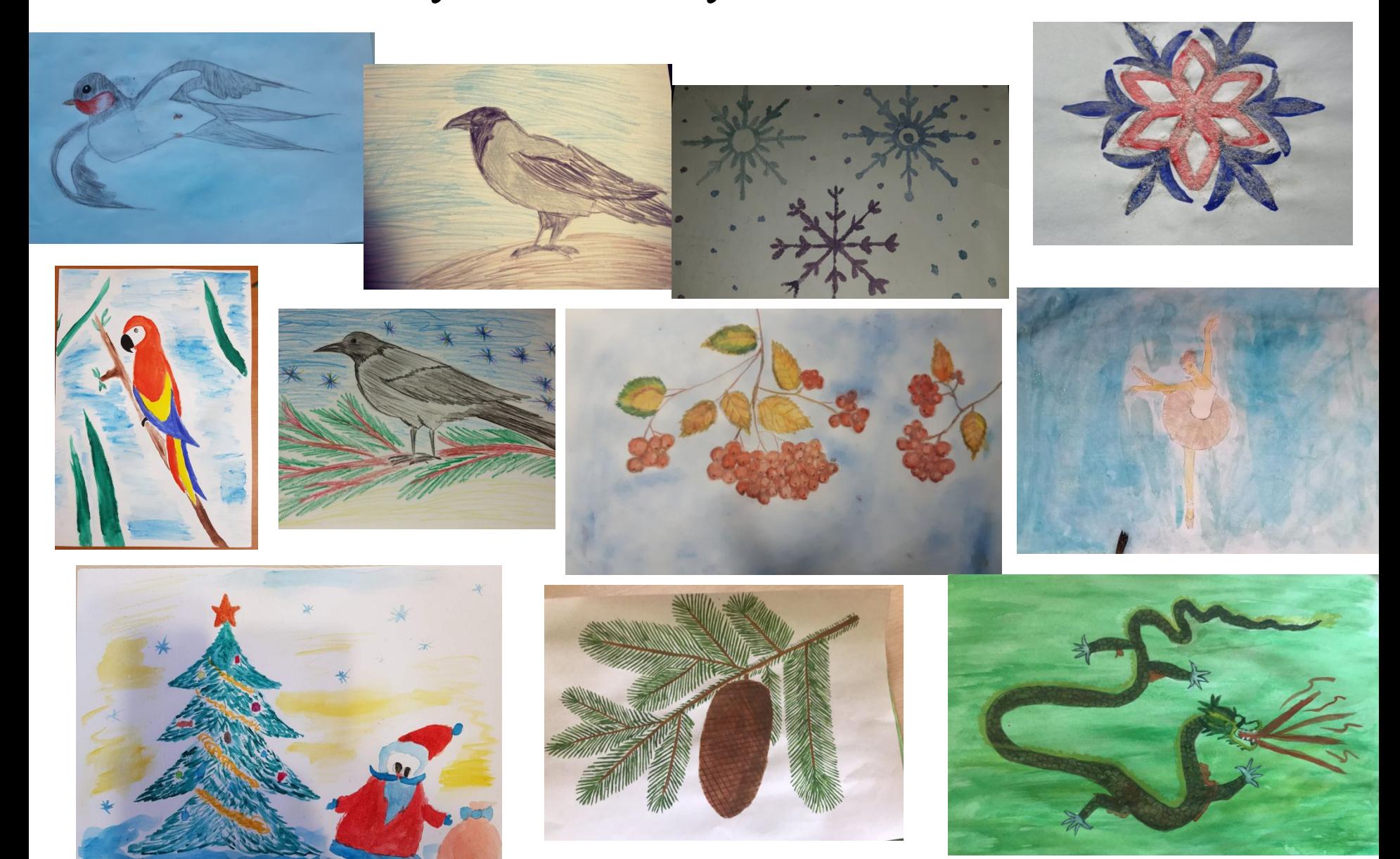

## И некоторые секреты…

Три **основных** цвета красок: желтый, красный, синий **Холодные** цвета: синий, голубой, фиолетовый… **Теплые** цвета: красный, оранжевый…. Теплые цвета зрительно **приближают** изображение Холодные цвета зрительно **отдаляют** изображение Если смешать **белую** краску с любым цветом, то он становится нежным, светлым, воздушным Если смешать **черную** краску с любым цветом, то он становится тяжелым, мрачным **Серая** краска при смешивании с другим цветом – гасит цвет, делает их тихими, тусклыми

# Тема. Изображение природы в разных состояниях.

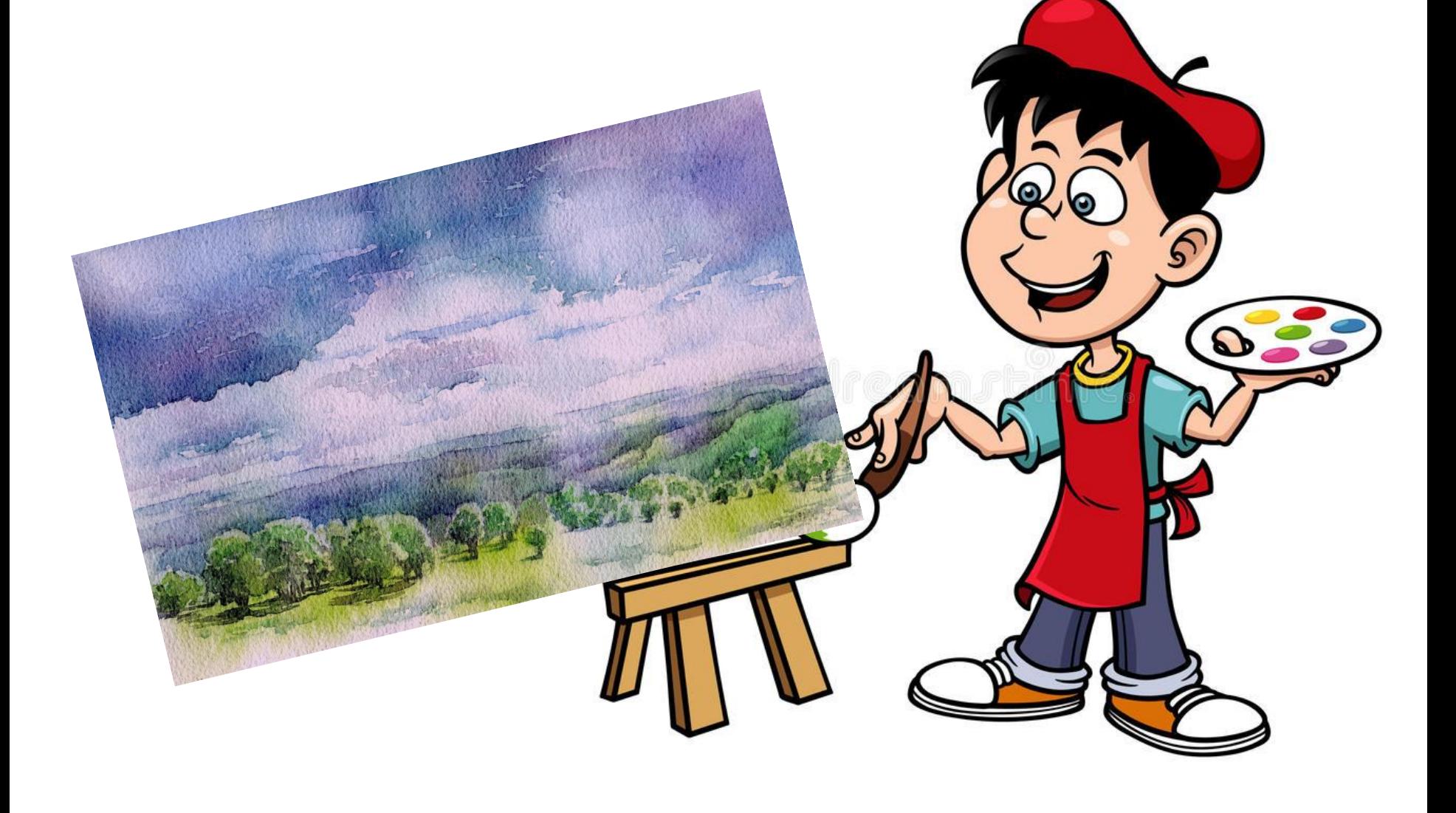

 Не только люди и звери, но и сама природа имеет всегда свой характер и свое настроение, которое художник стремится увидеть, понять, выразить. Пейзаж может быть для нас грозным, радостным, спокойным, грустным, бурным и нежным.

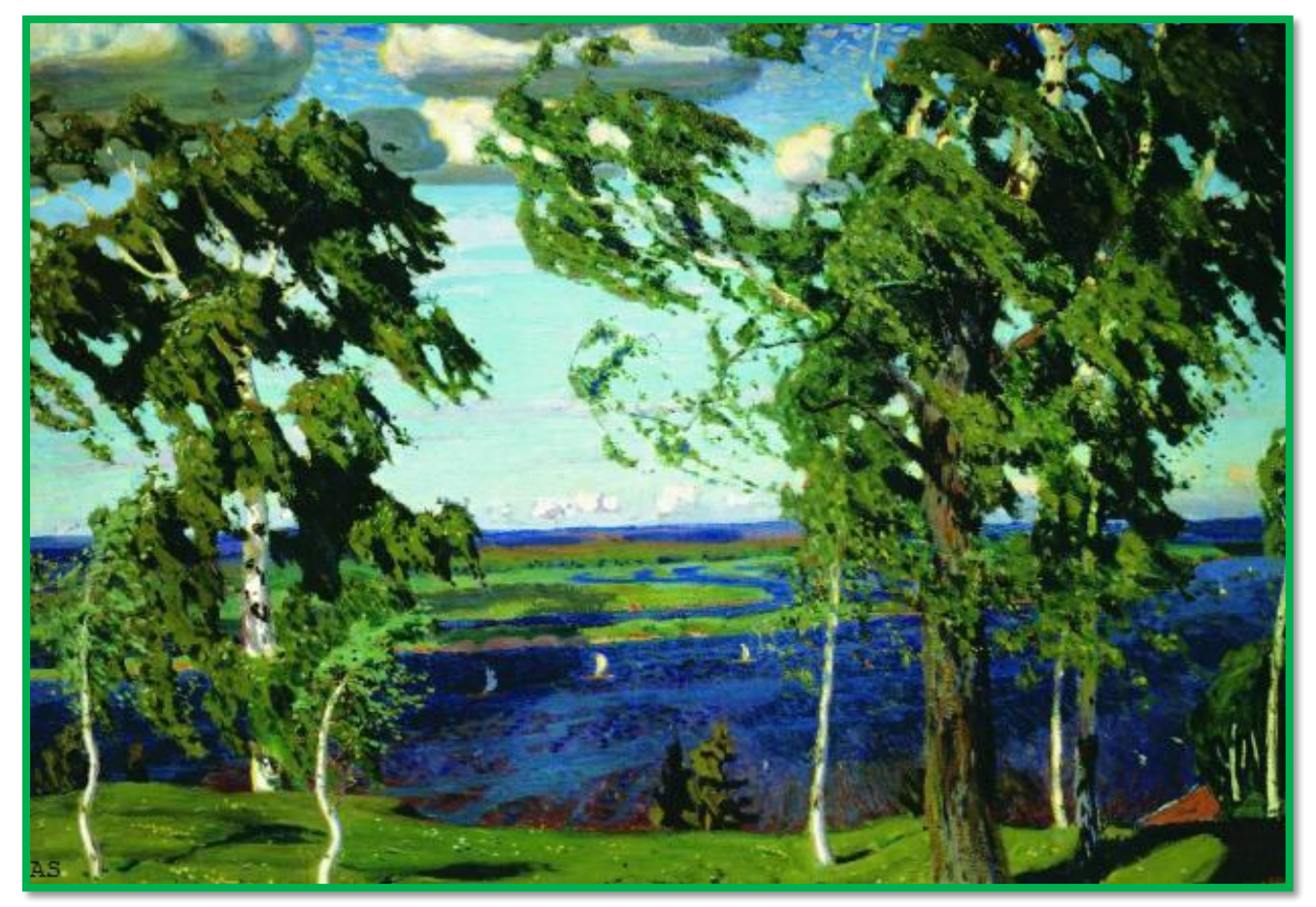

## **А.Рылов «Зелёный шум»**

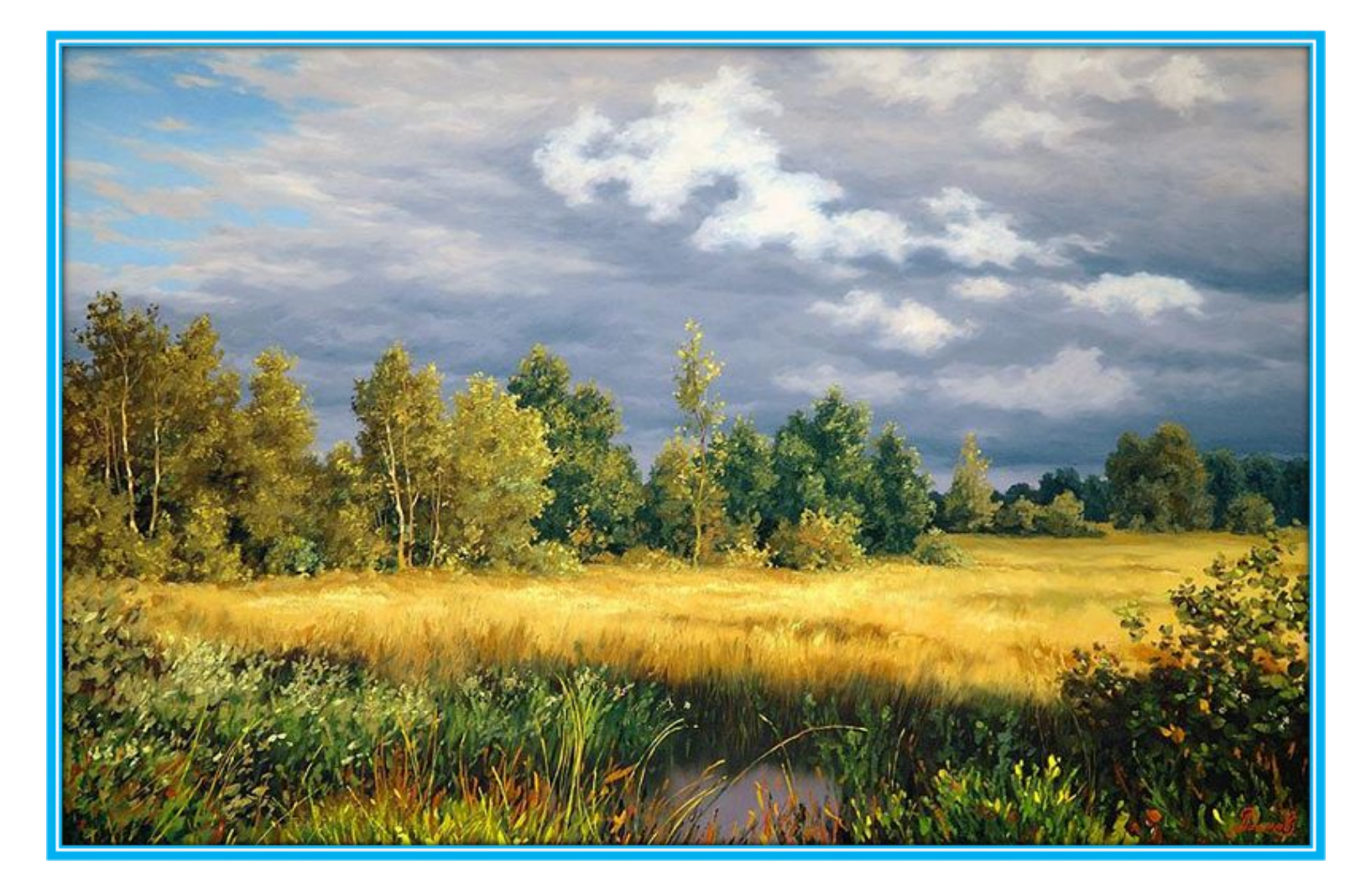

# **А.Адамов «После грозы»**

 Какая погода бывает осенью? Какие цвета преобладают в это время года? Это «теплые» или «холодные» цвета?

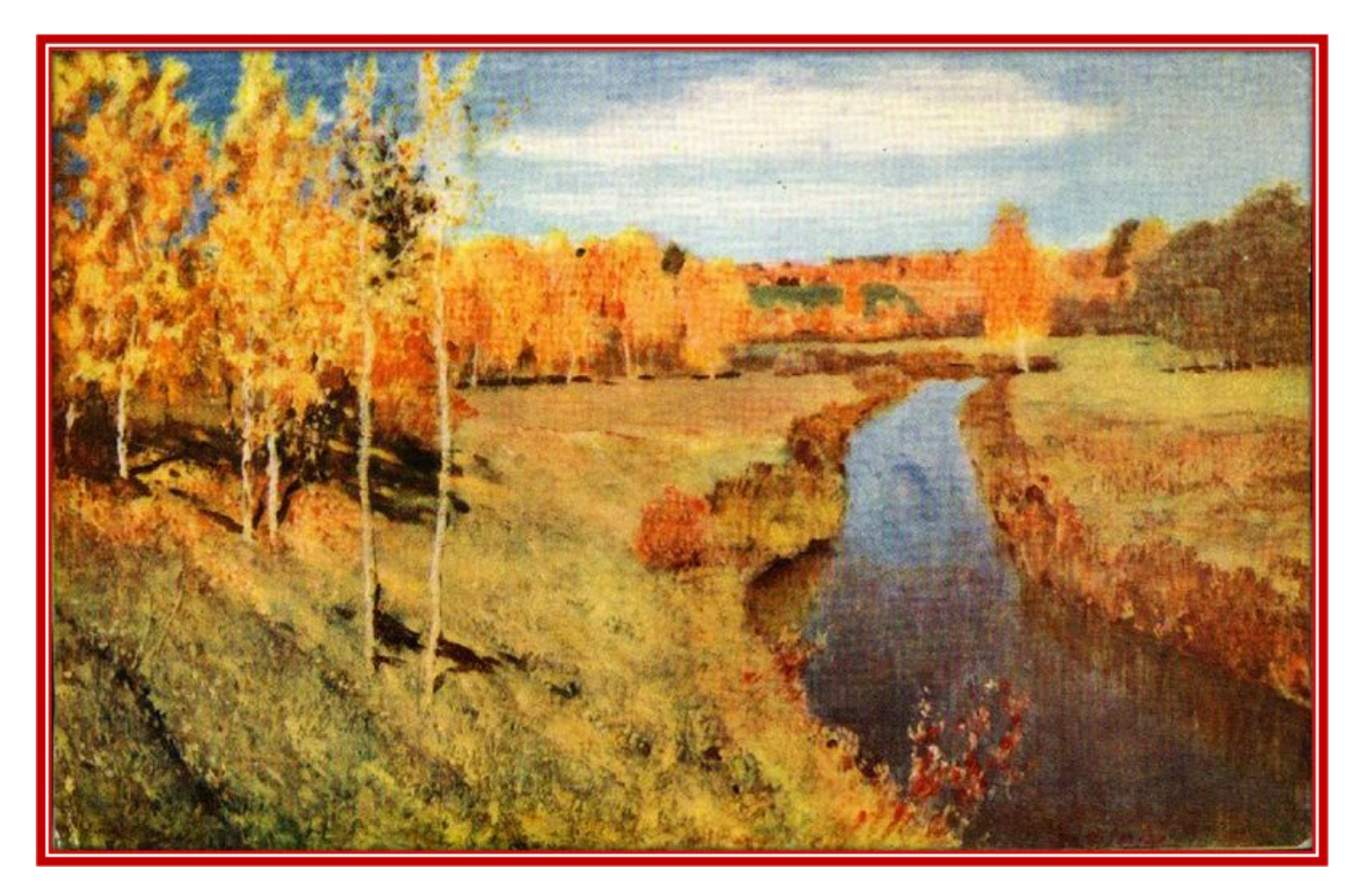

## И. Левитан «Золотая осень»

### А какие цвета преобладают в зимнем пейзаже? Это «теплые» или «холодные» цвета?

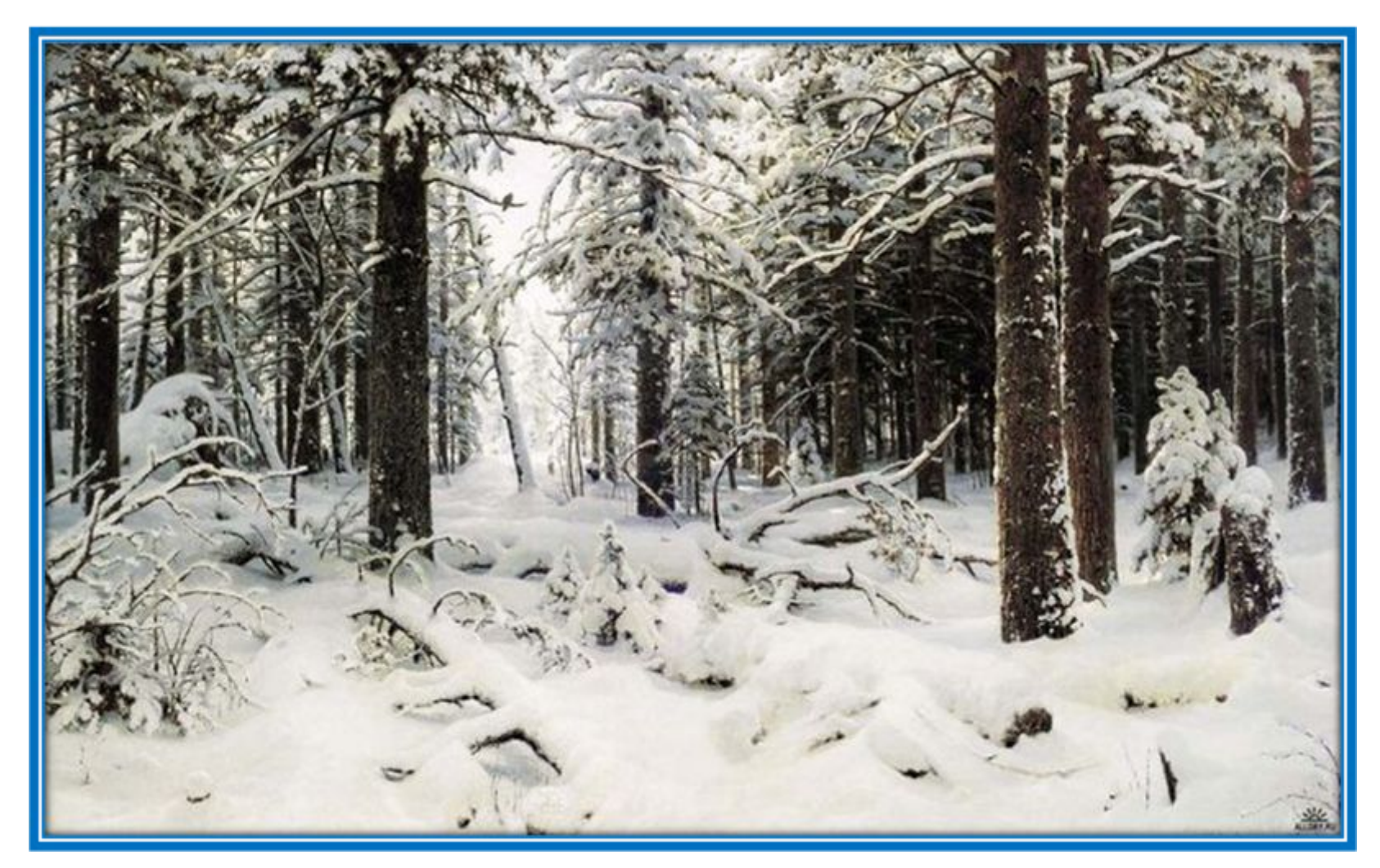

## И.Шишкин «Зима»

## Многие художники стремились показать природу в разное время суток, передать настроение утра, вечера, ночи

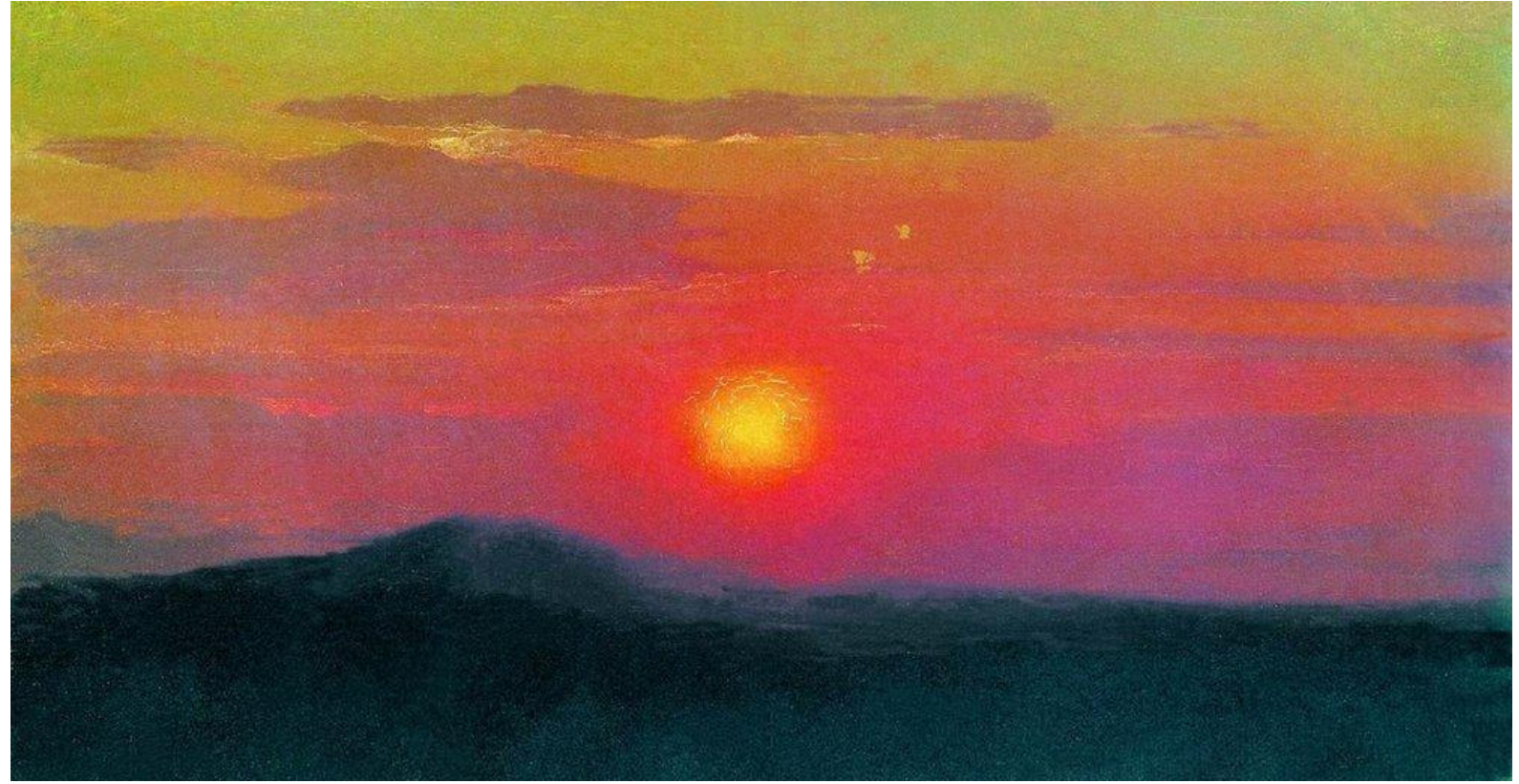

А Куинджи «Красный закат»

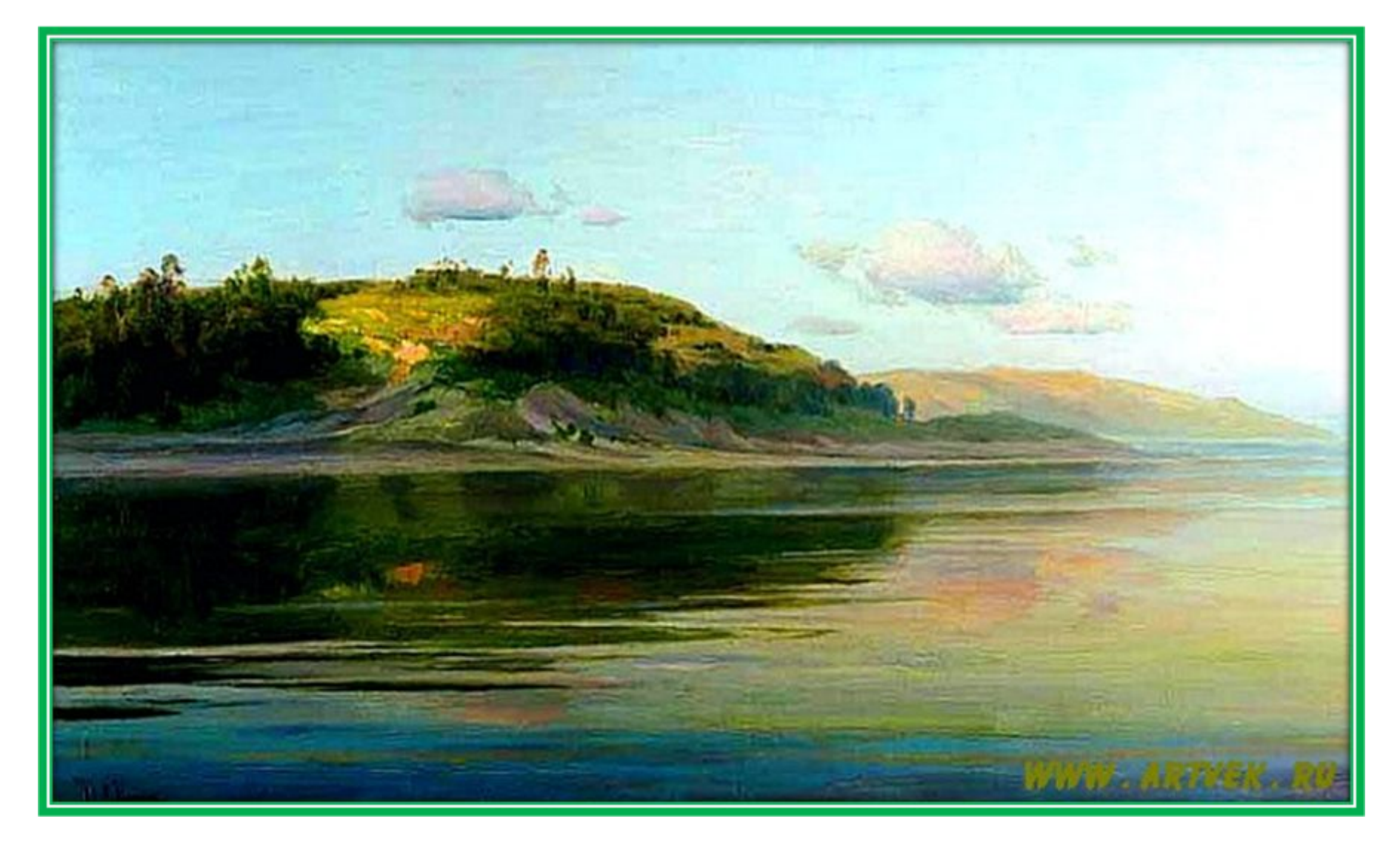

# И. Левитан «Летний вечер.Река»

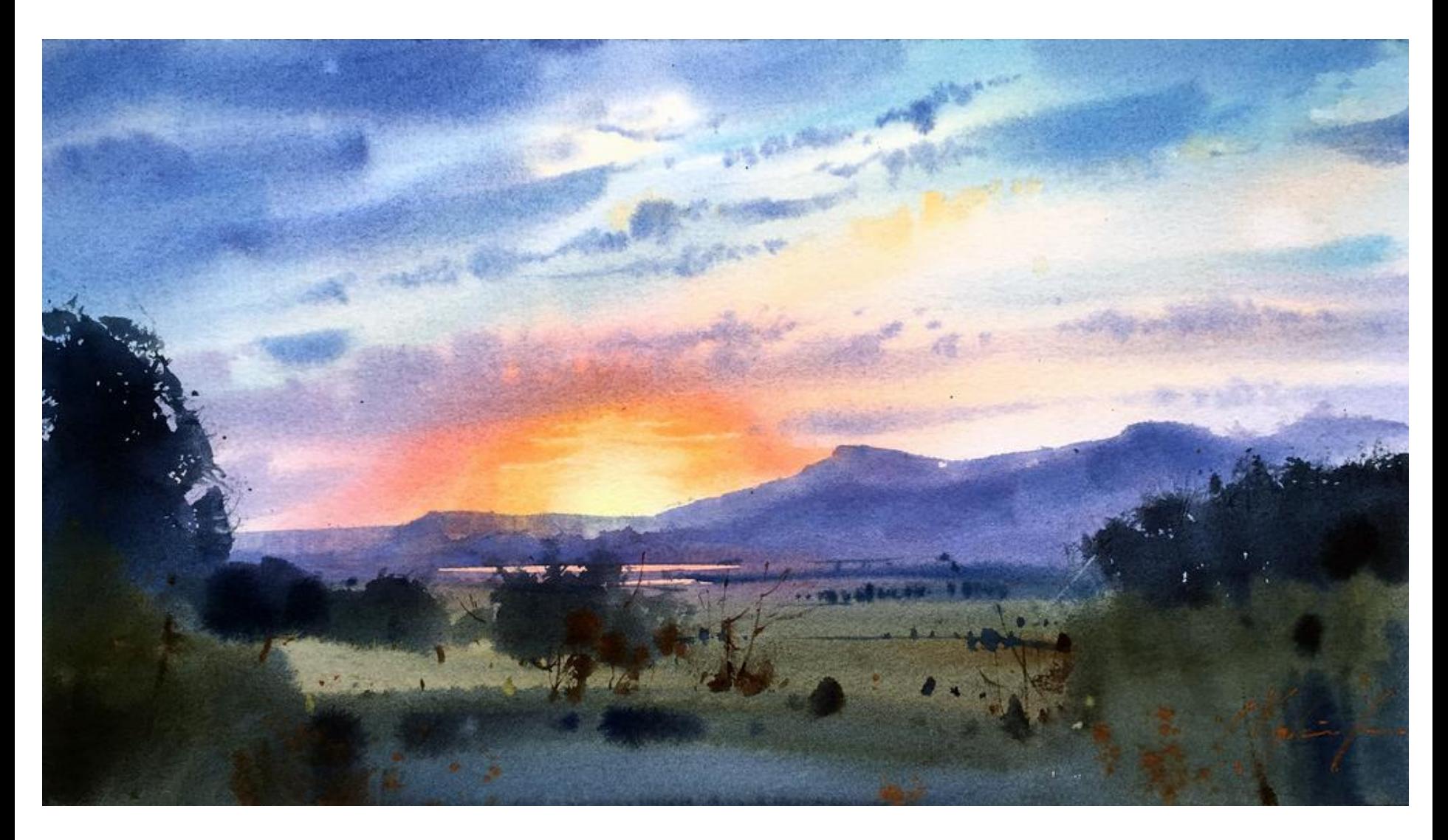

# Сергей Курбатов «Вечер»

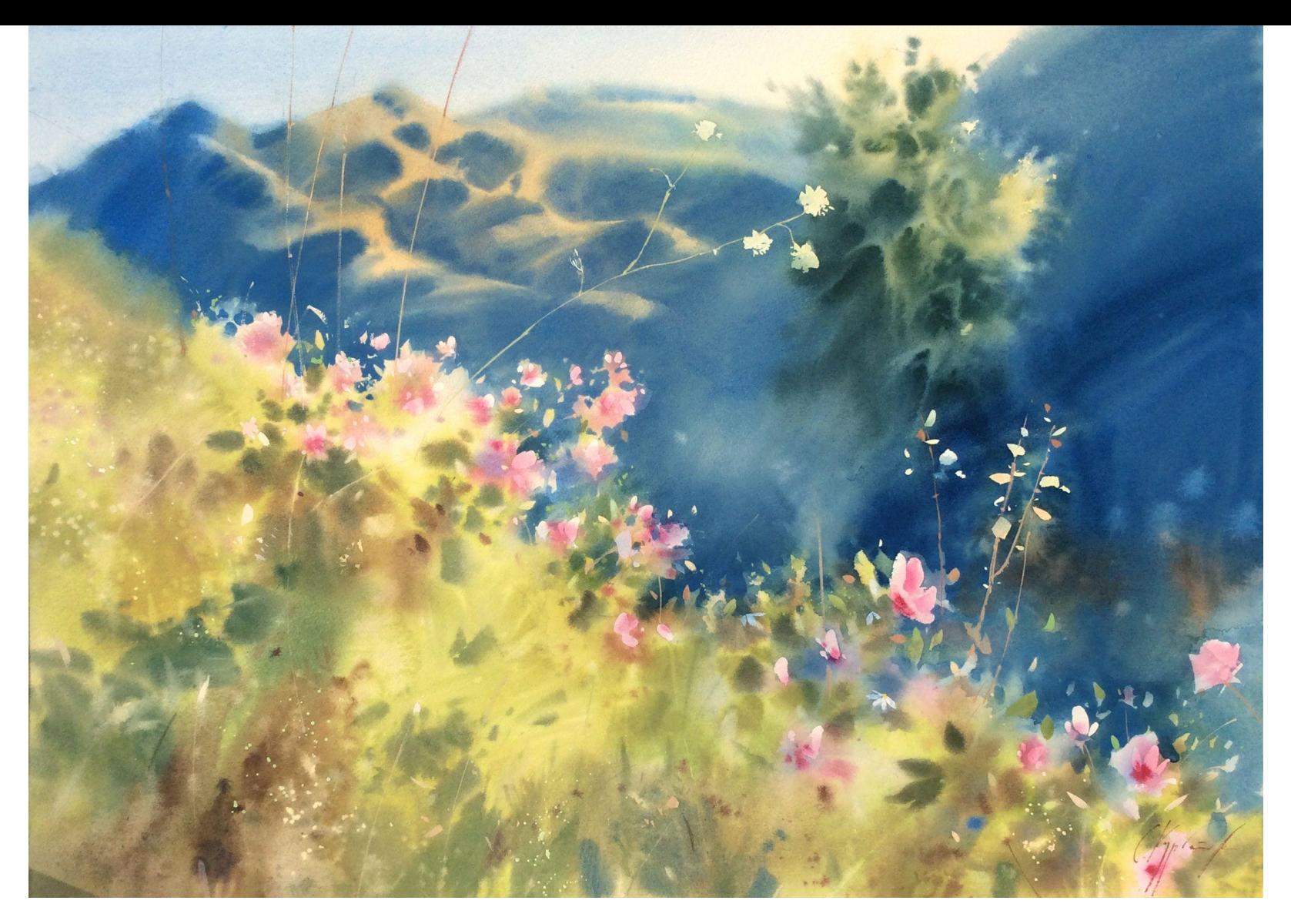

# Сергей Курбатов «Утро

Настроение в картине во многом зависит и от того, как художник положил краску на бумагу или холст. Краска может ложиться густыми, выпуклыми бугорками или ровно, гладко. И тогда можно рассмотреть форму мазков. Они могут быть похожи и на точки, полосочки, волны, запятые.

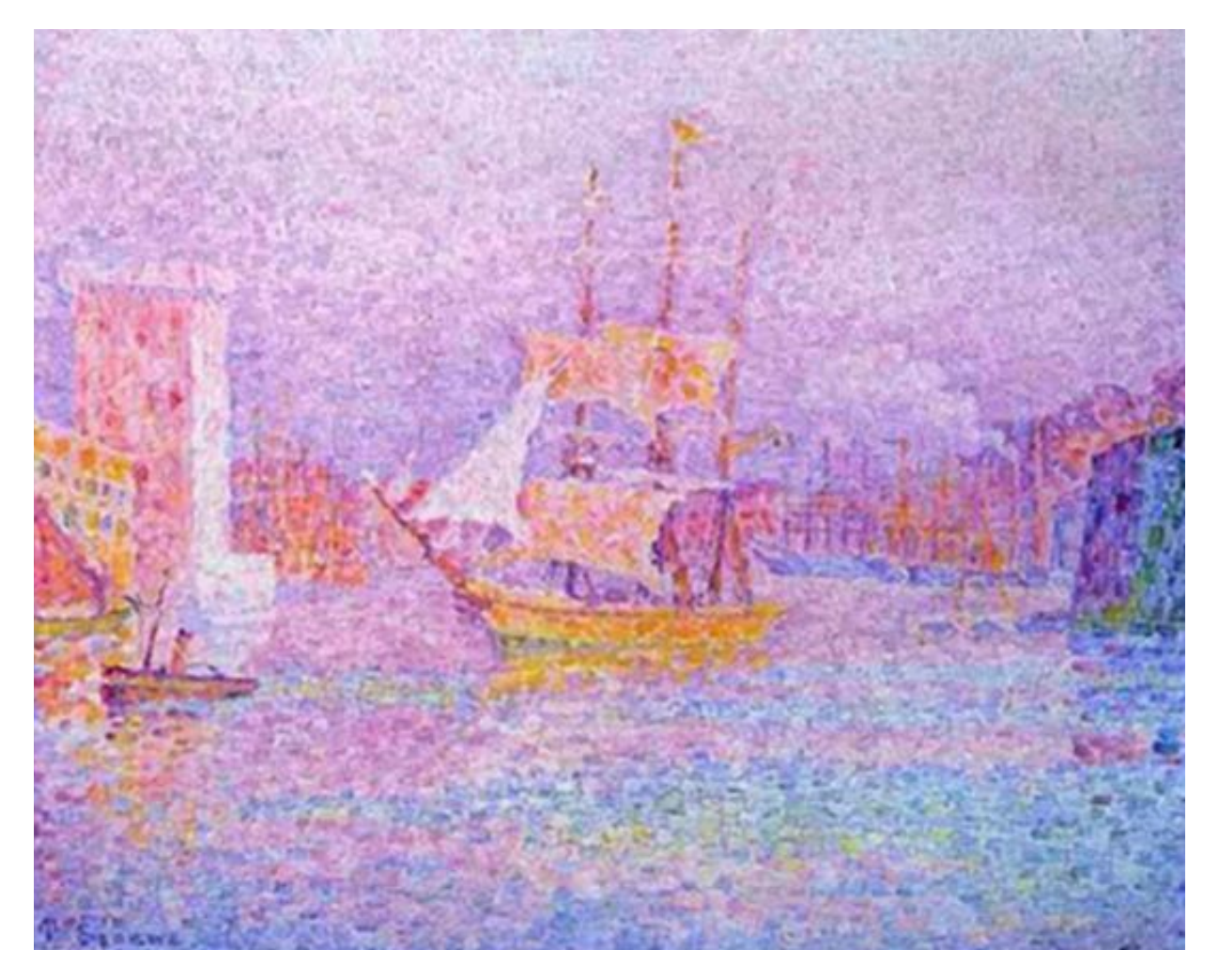

### П. Синьяк «Марсельский порт»

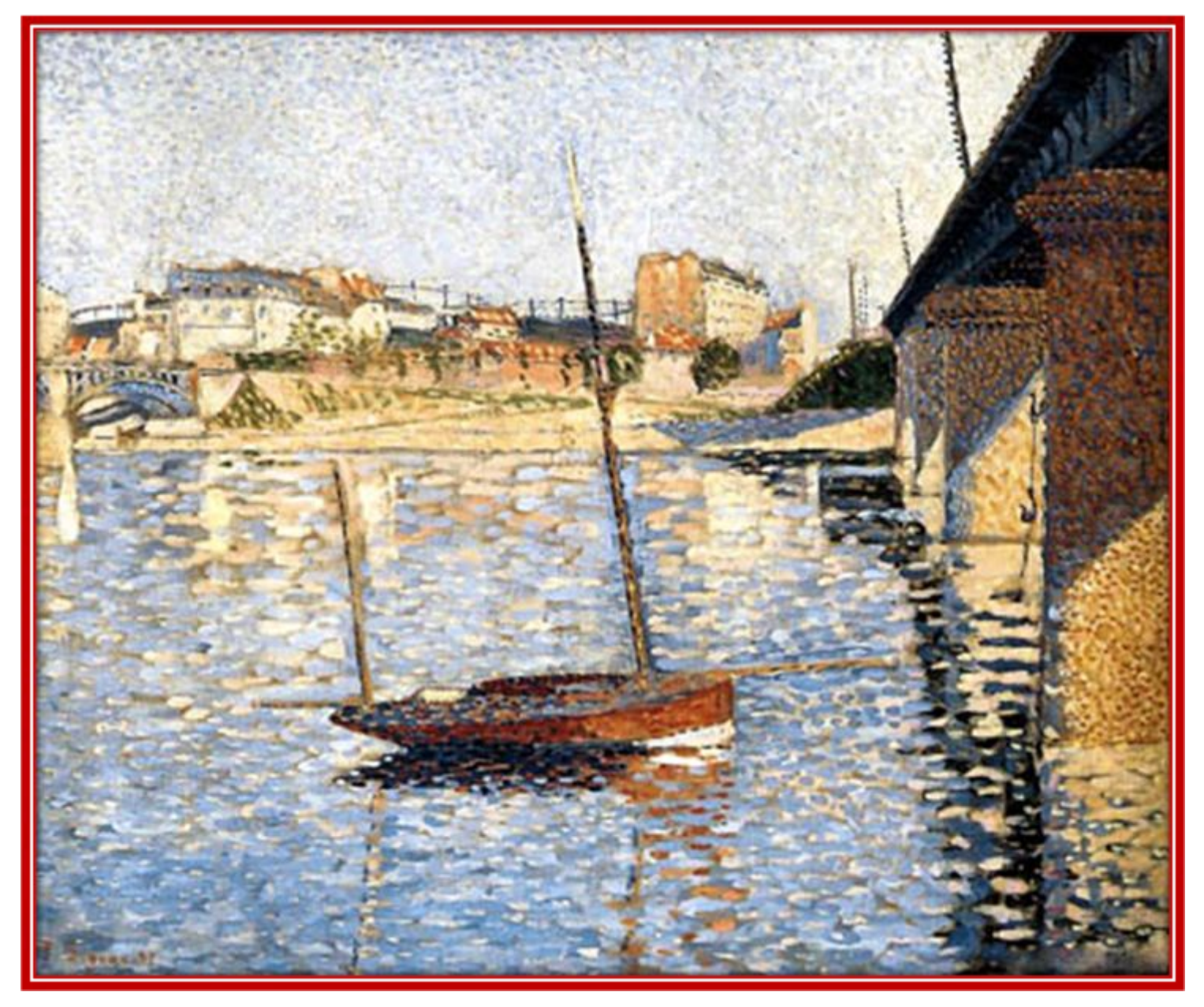

# П. Синьяк «Клиппер»

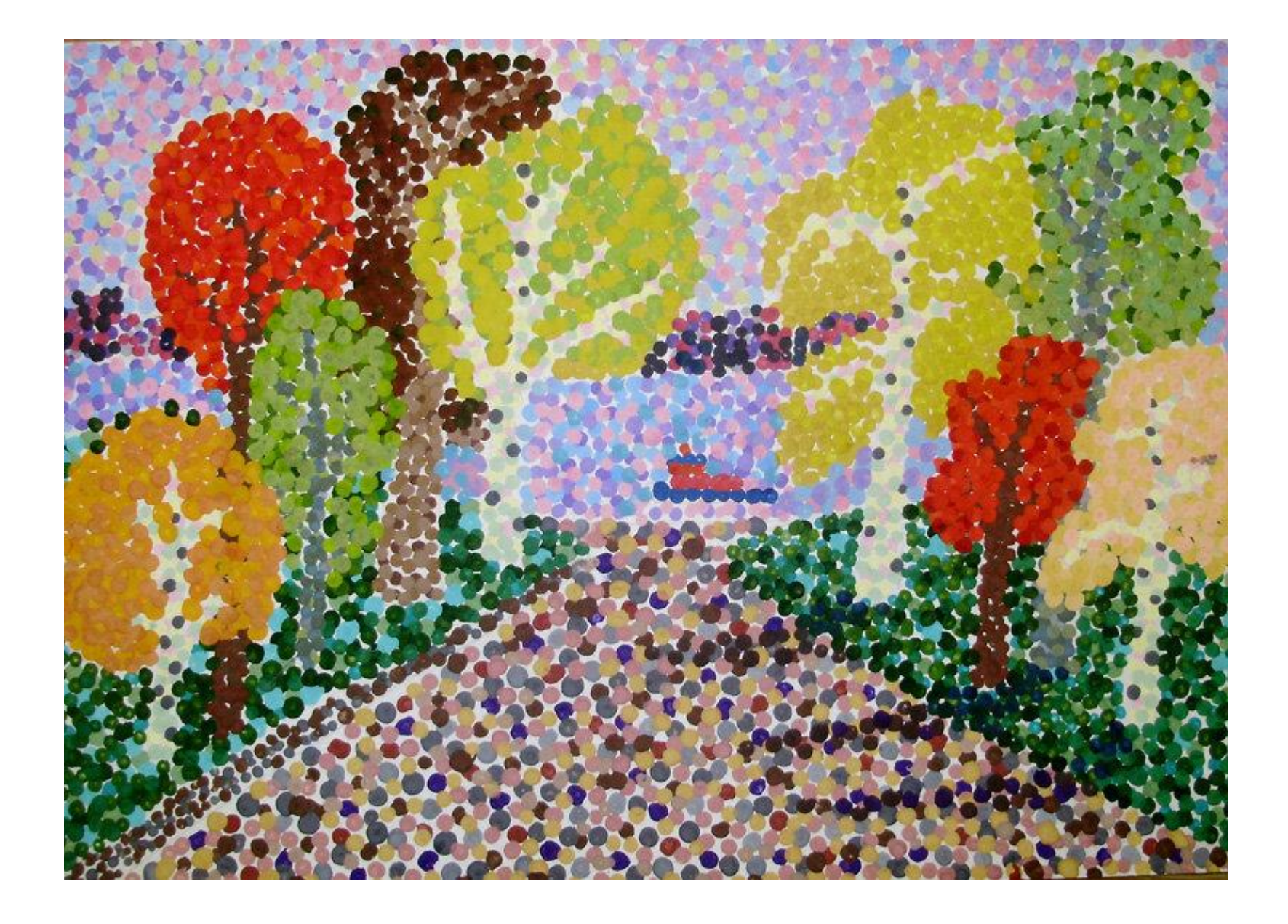

# Работы детей на тему «Изображение природы в

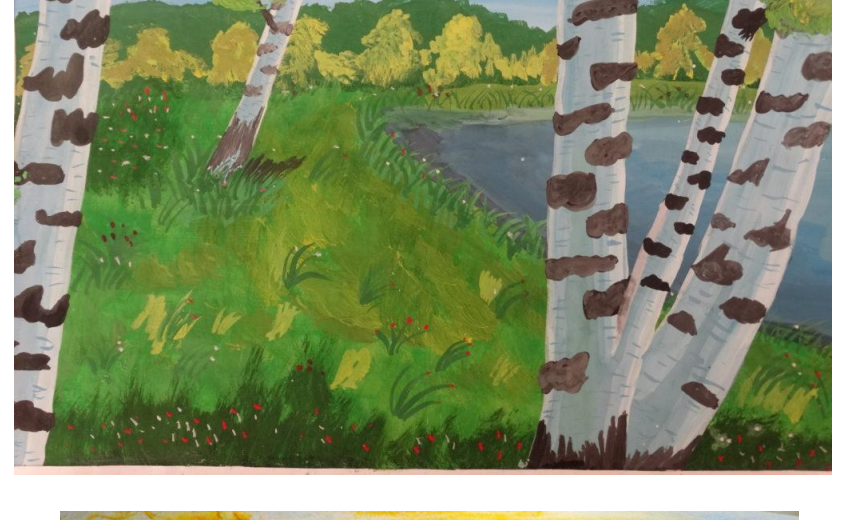

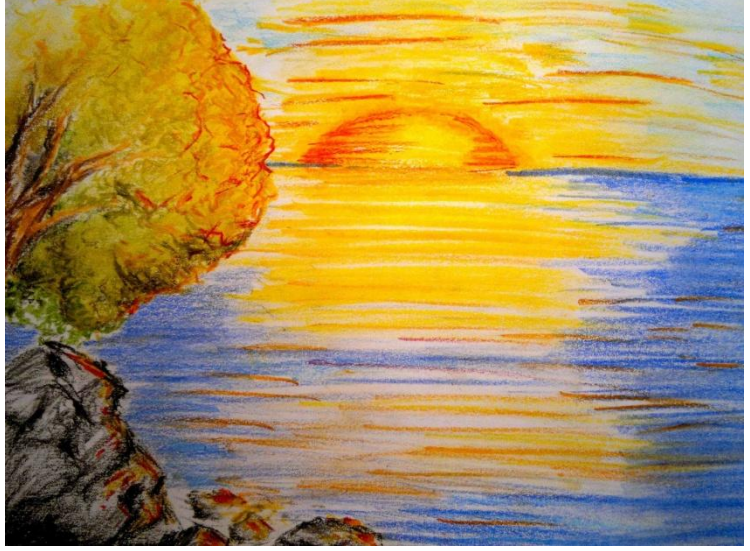

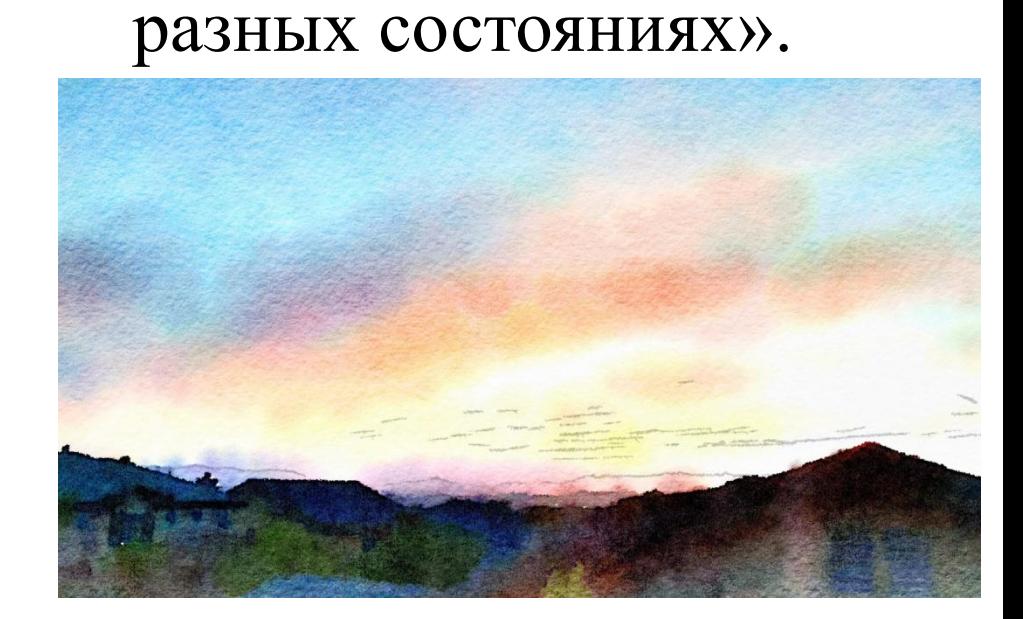

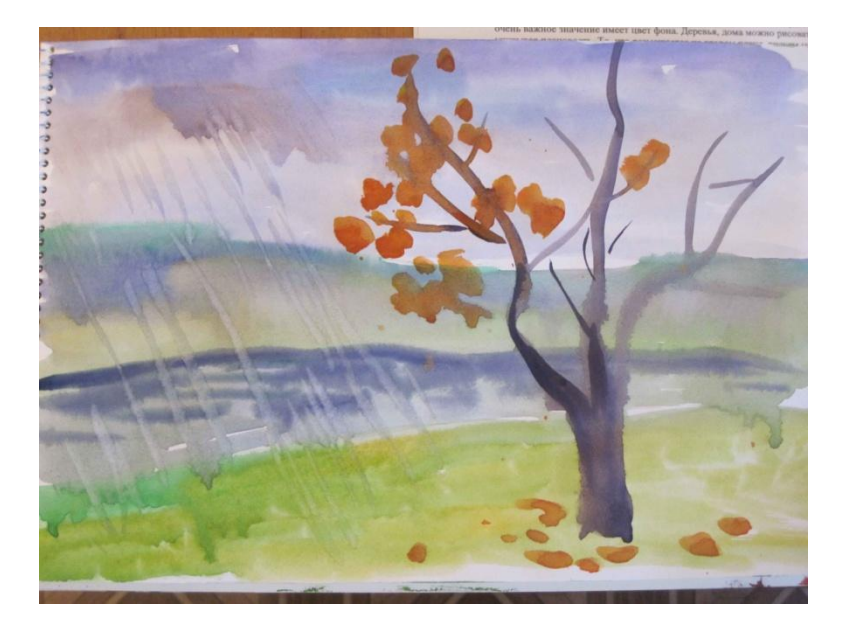

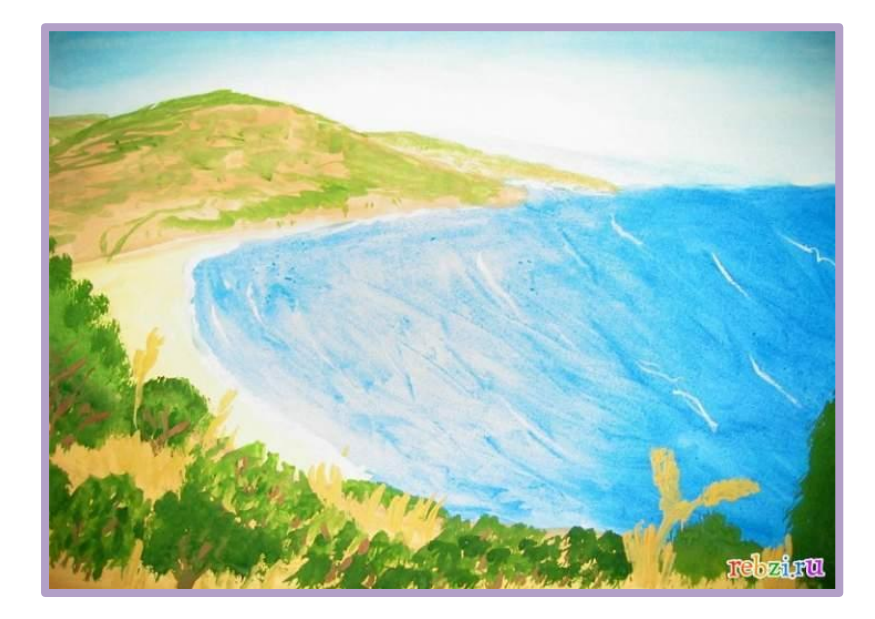

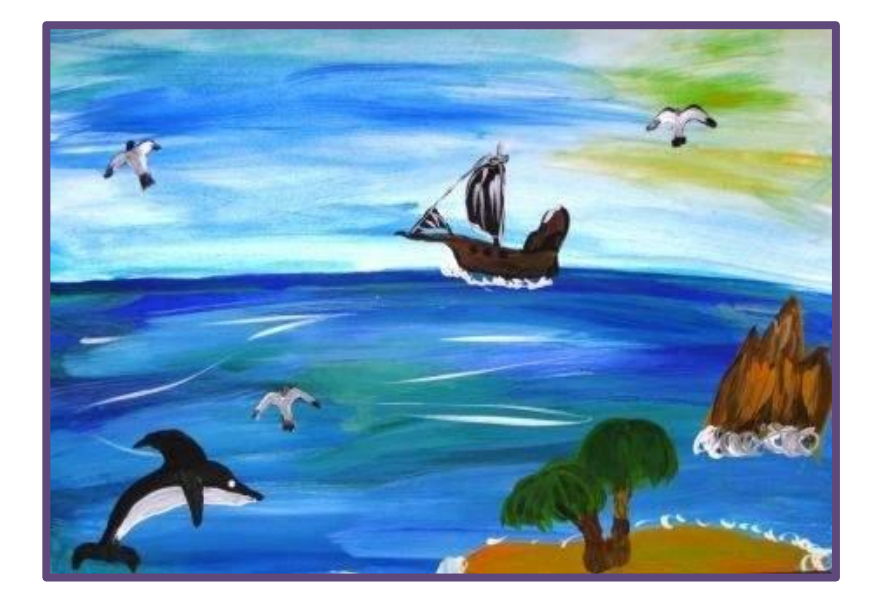

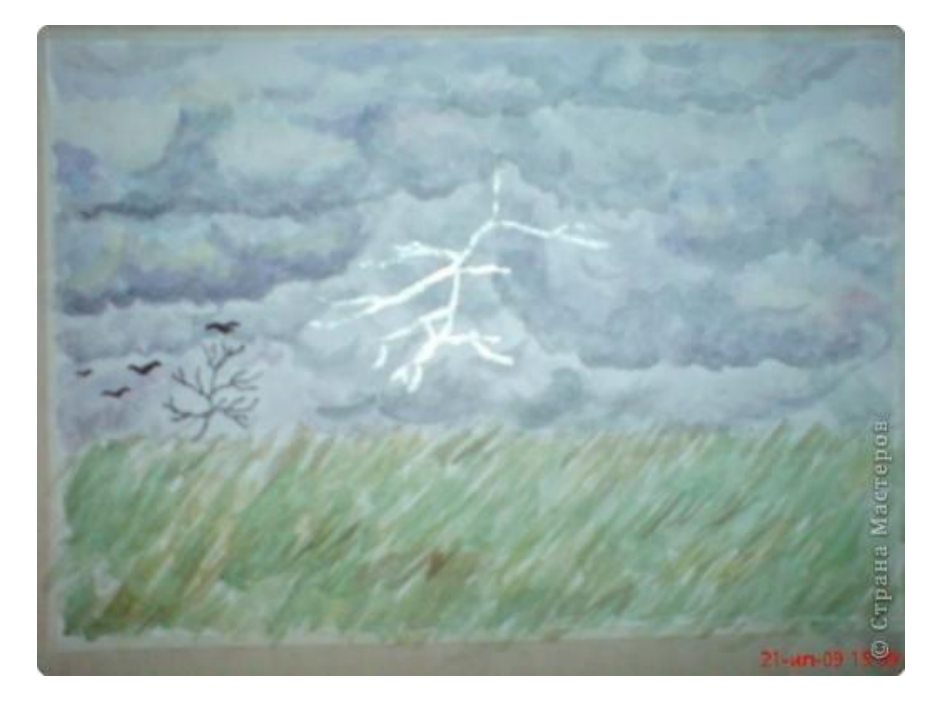

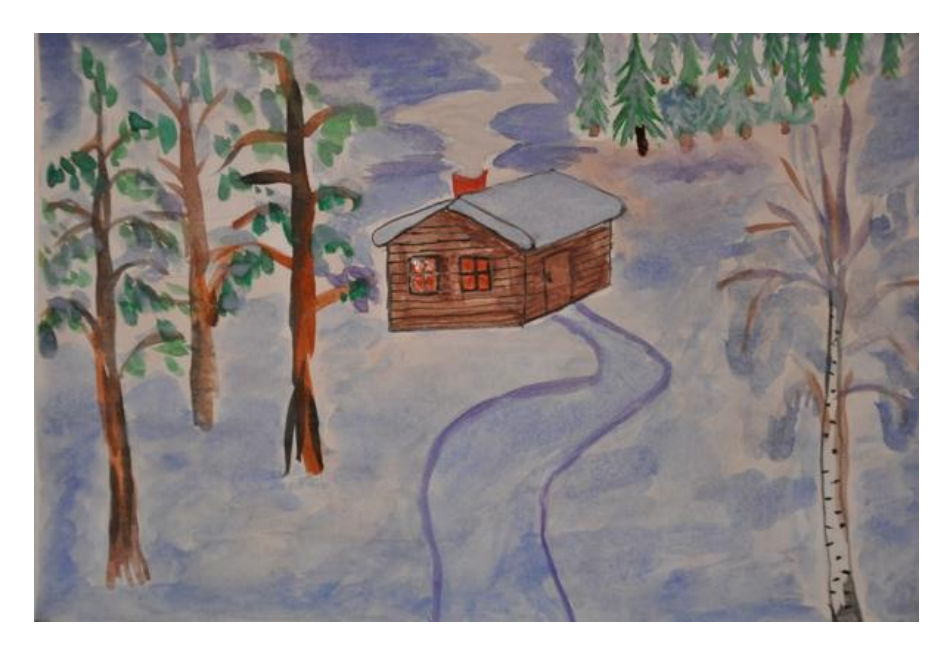

Выполни работу на заданную тему. *Изображение природы в разных состояниях*

## Выполни работу на заданную тему.

## Если испытываешь затруднения, воспользуйся пошаговой инструкцией

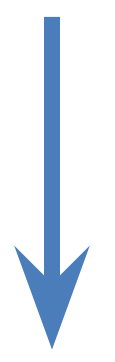

Лист бумаги располагаем вертикально. Работу начинаем с проведения линий горизонта. Линяя горизонта, проходит значительно выше средины листа.

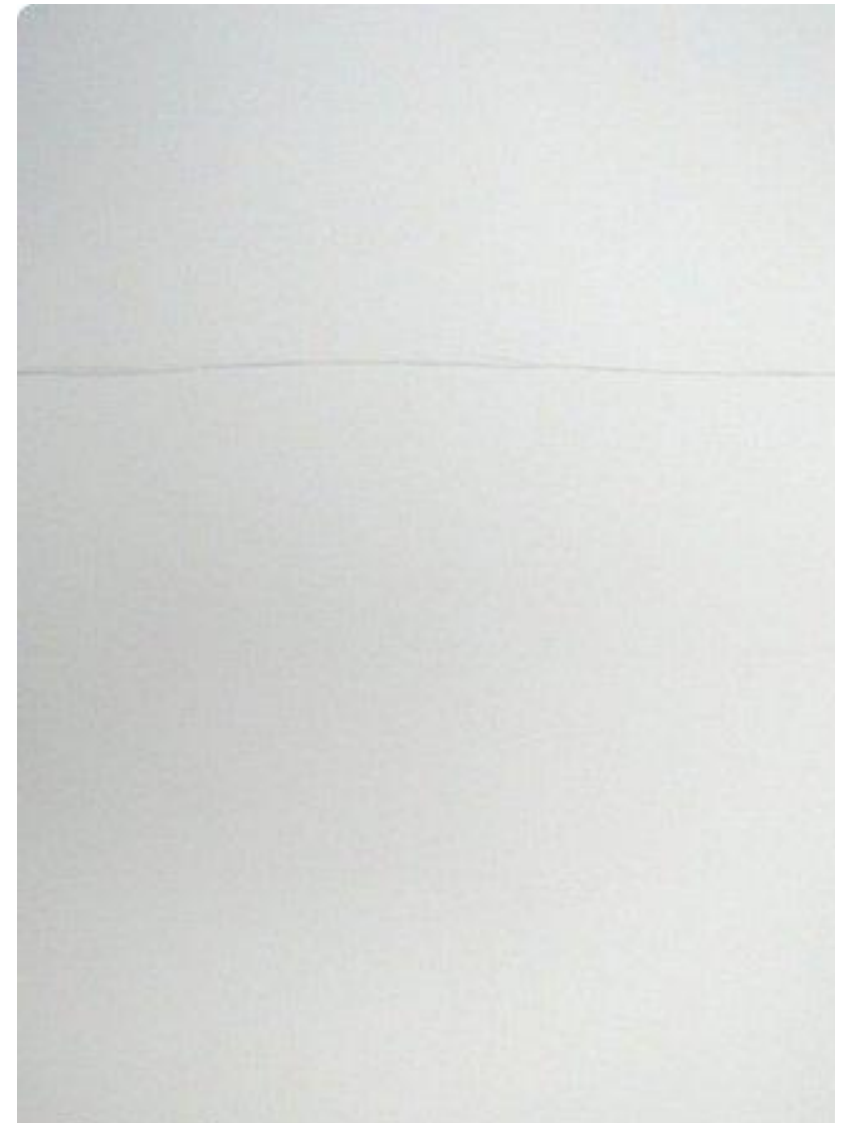

#### Выполняем небо двумя цветами – бледно розовым и голубым.

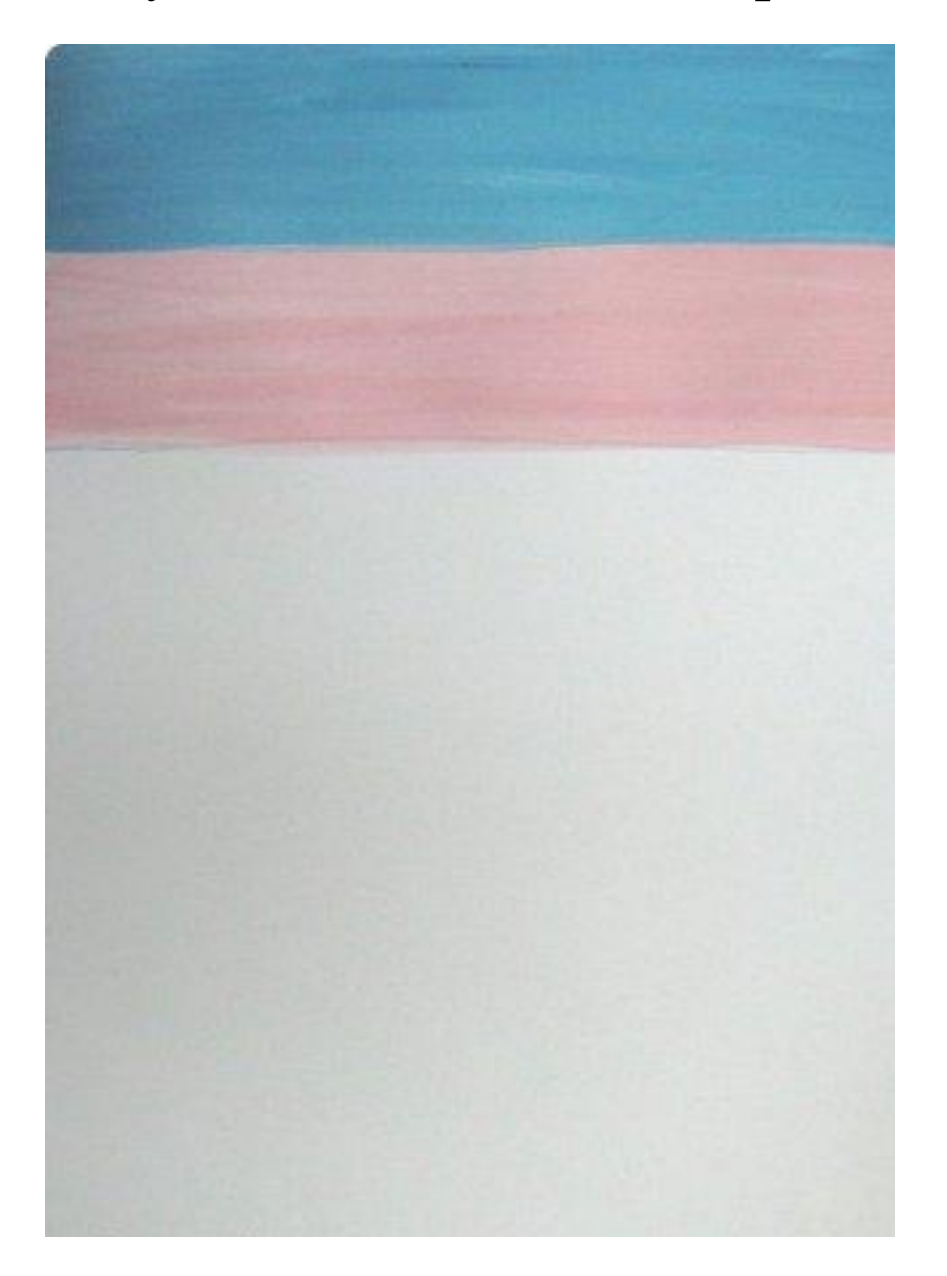

#### Размываем границы между цветами делая переходы более плавными

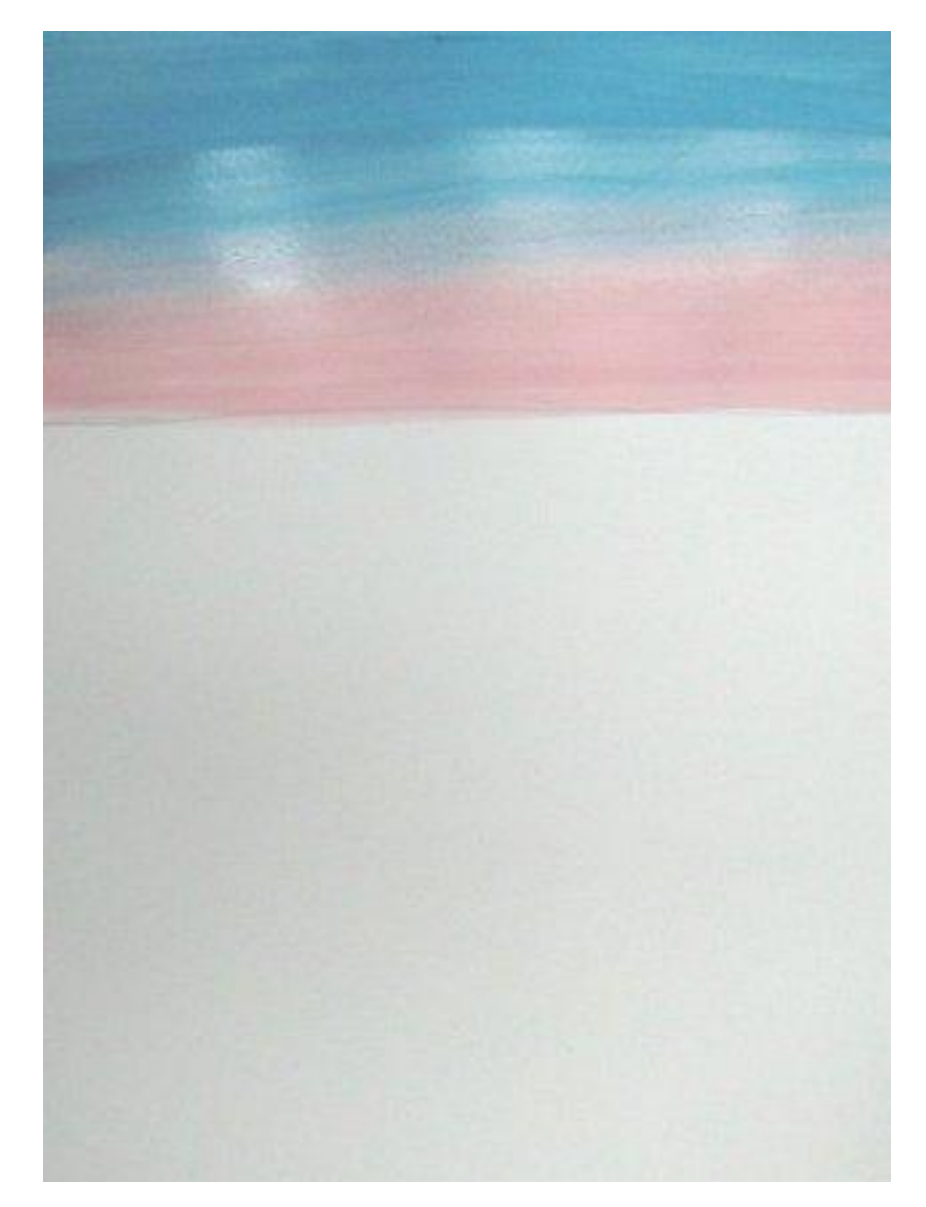

• Техника размыва очень проста. Тщательно промойте кисть, удалите лишнюю влагу с кисти (кисть должна быть влажной, но с нее не должно капать) и мягко несколько раз проведите по границе между цветами. Удачи в творчестве!

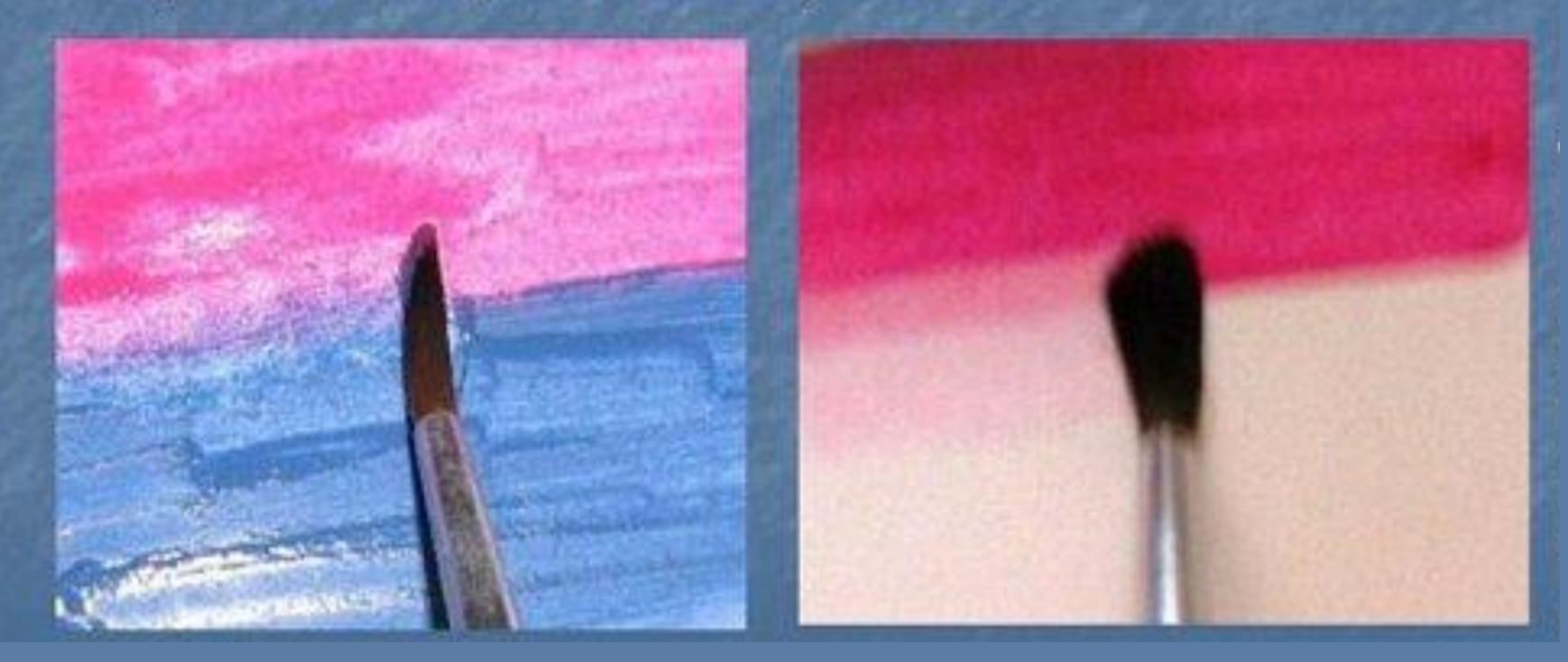

#### Снег выполняем тремя цветами- бледно голубым, голубым и светло синим.

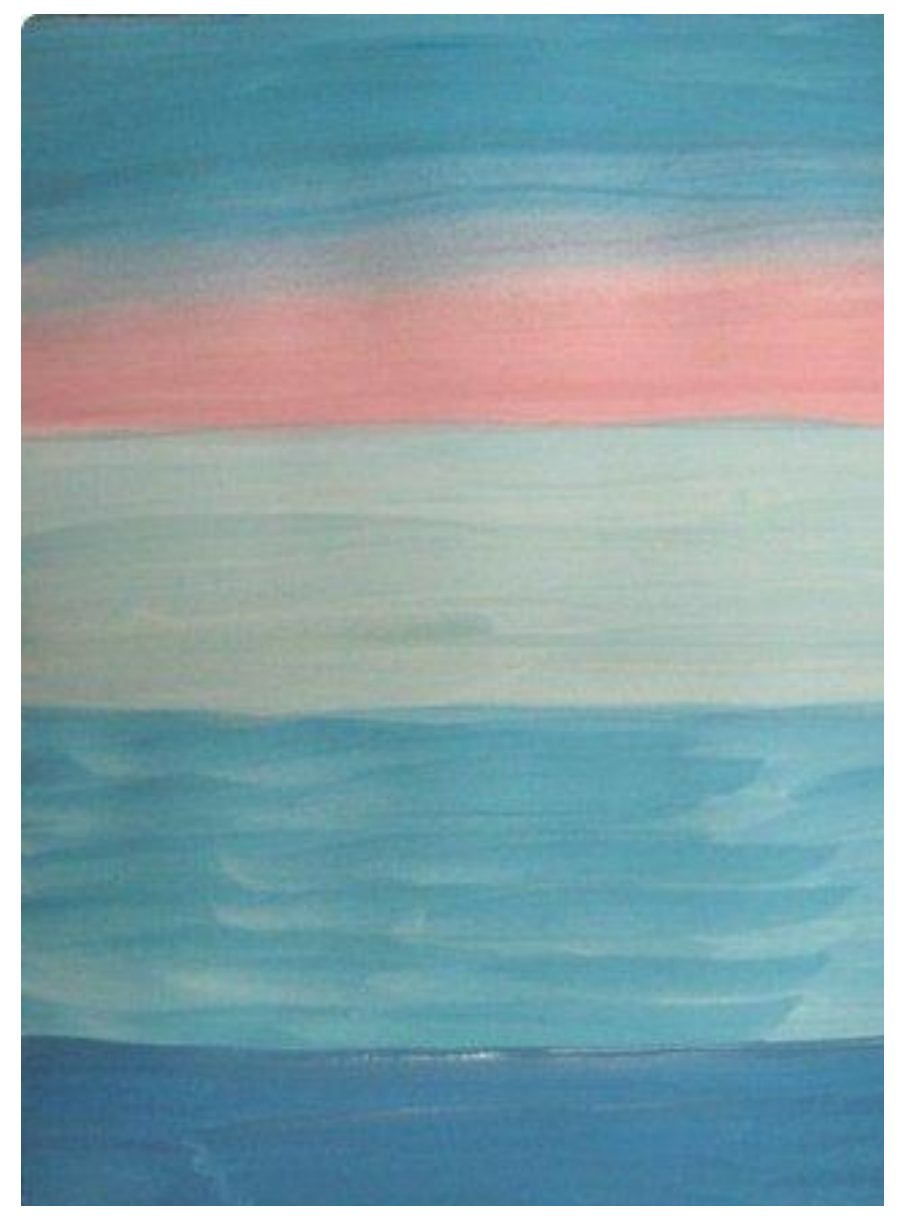

#### Размываем границы между цветами делая переходы более плавными.

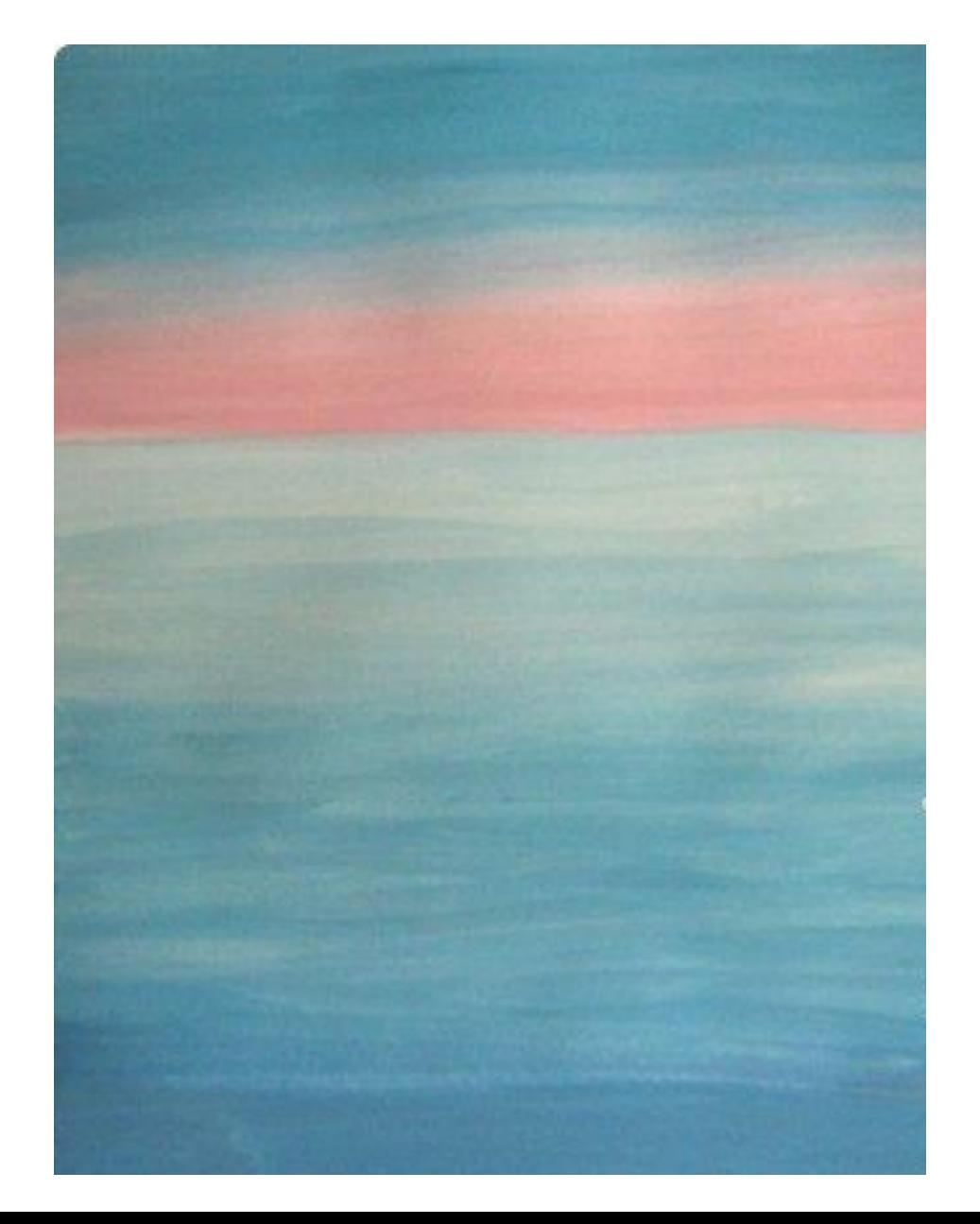

#### Рисуем силуэт леса на дальнем плане

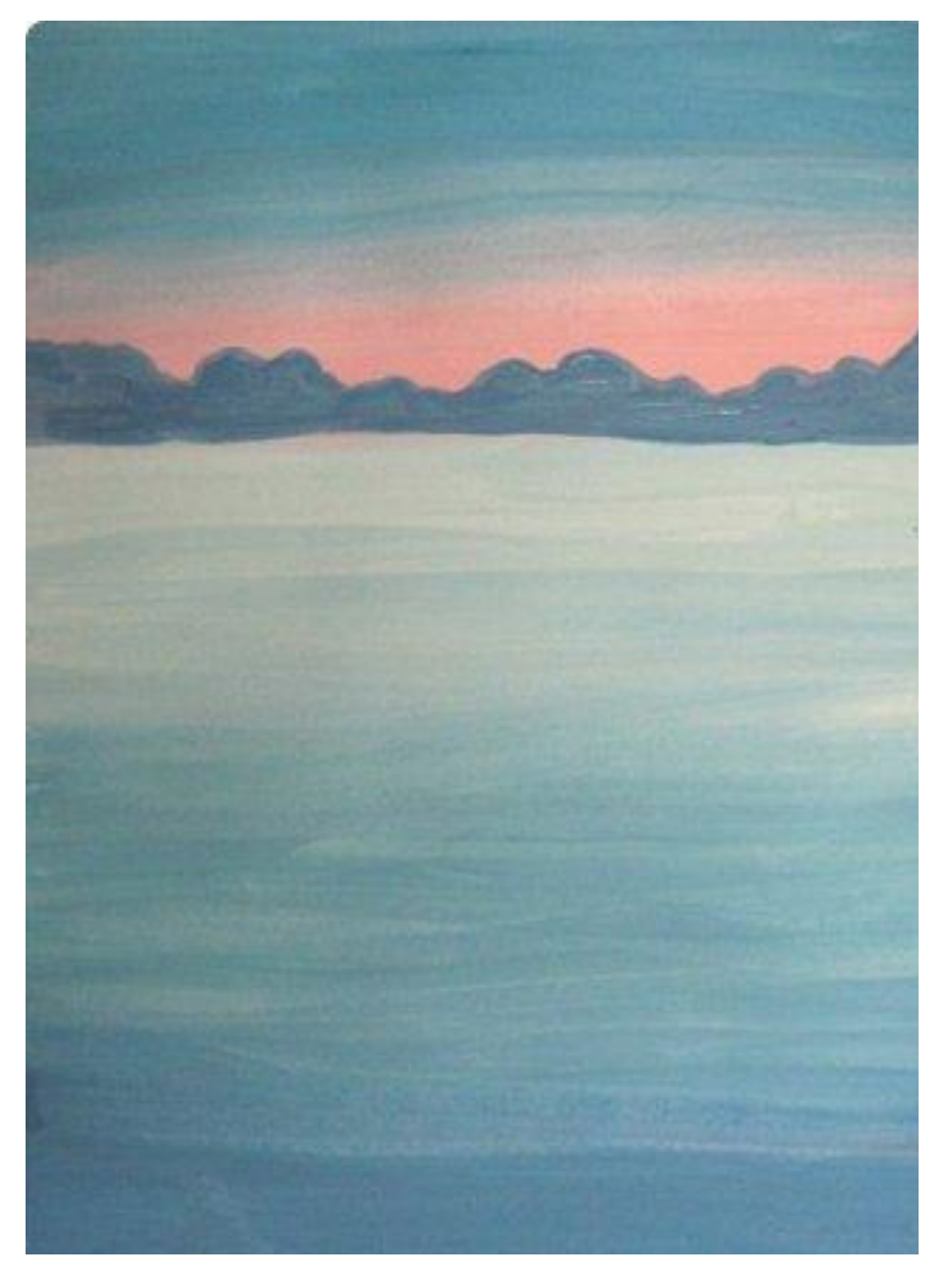

На переднем плане пишем деревце - сначала ствол, затем из него "растут" тонкие ветки (коричневый с серым, фиолетовым).

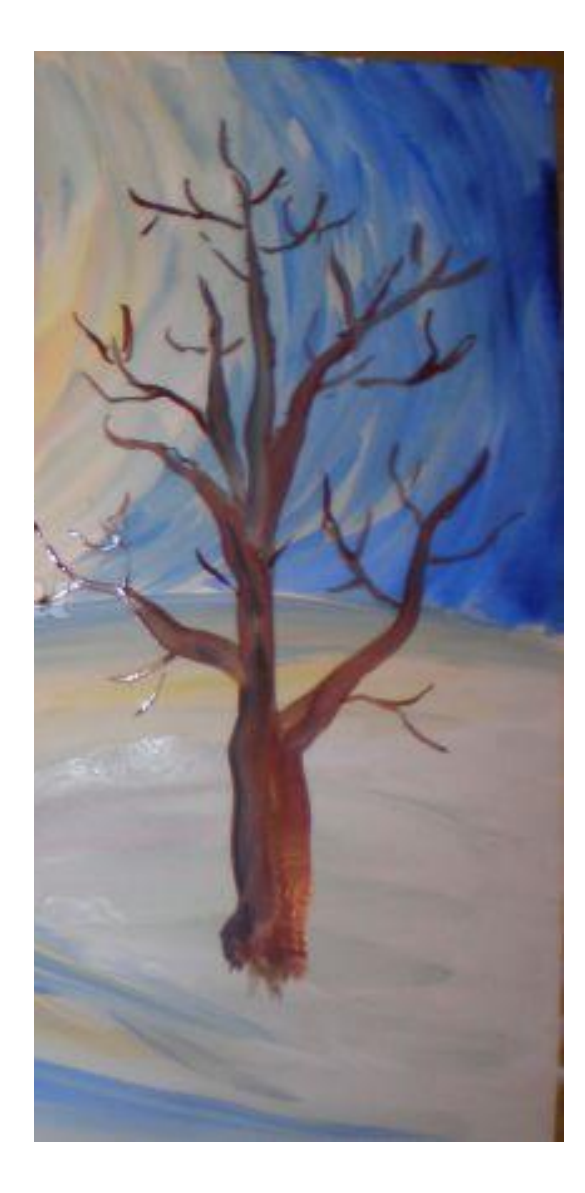

### Белым пишем снежок на ветвях дерева Используя ватные палочки рисуем кружащиеся на морозном

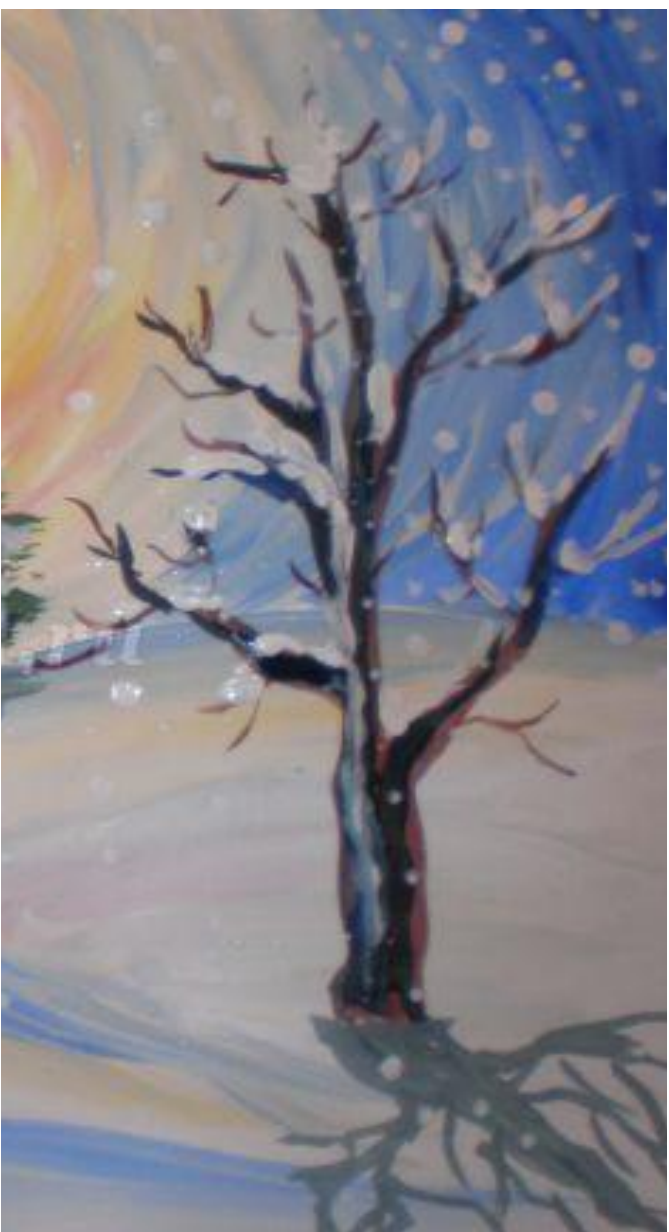

воздухе снежинки. Оттенками серого цвета показываем на снегу падающие тени.

# **Как нарисовать спокойное море**

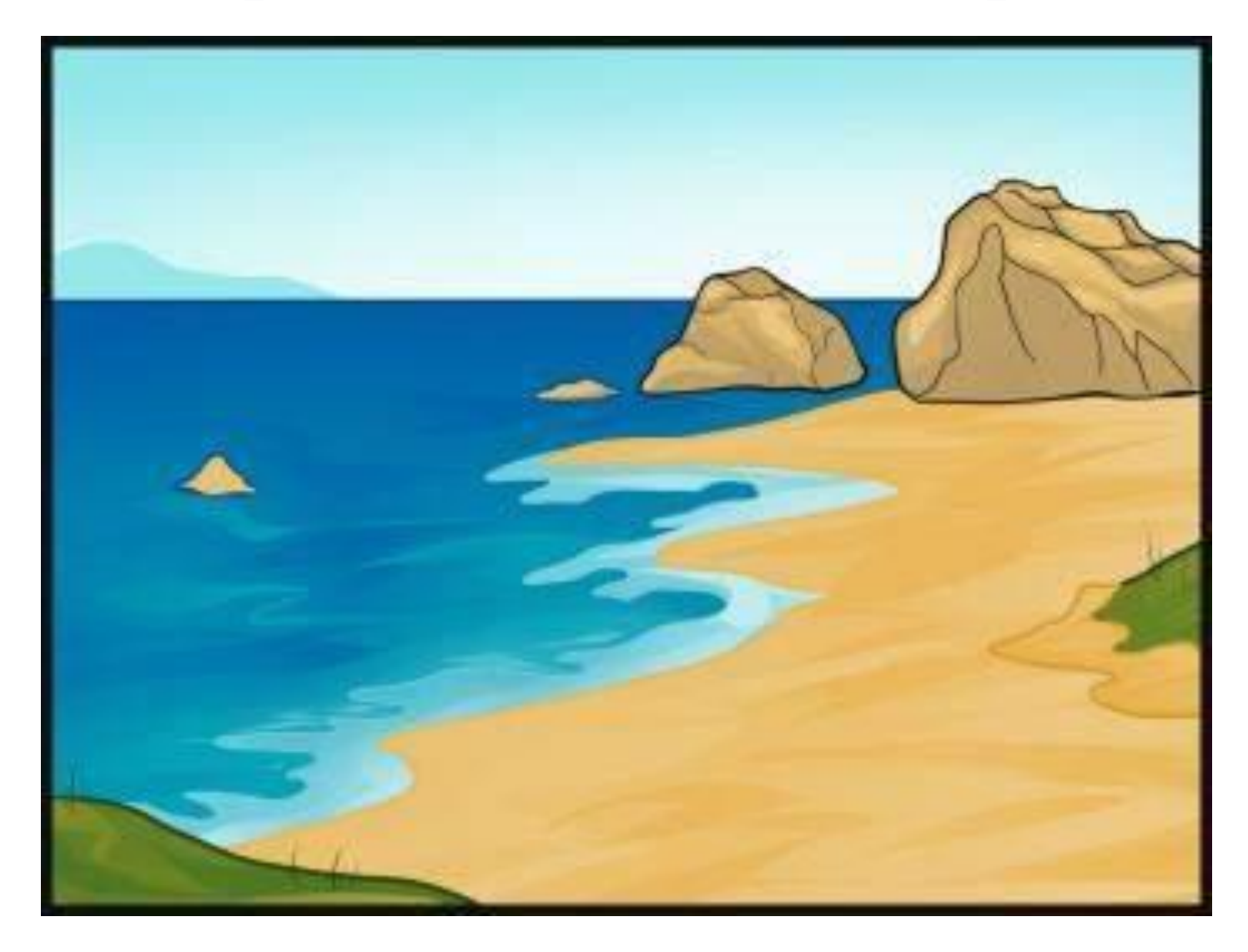

#### **Шаг 1.**

Для начала нарисуйте две лини так как указано на картинке.

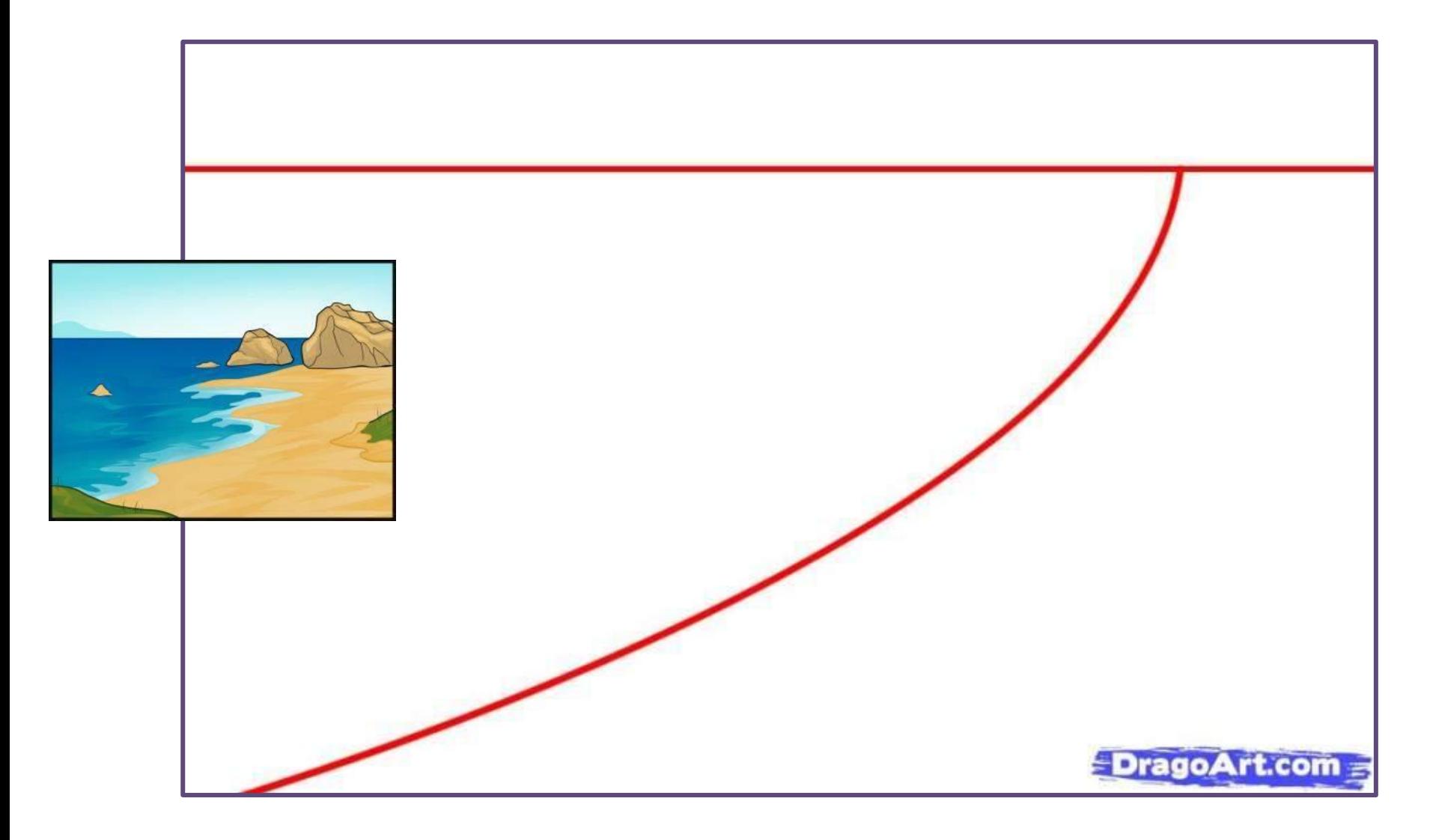

#### Шаг 2.

Теперь нарисуйте края води и формы камней

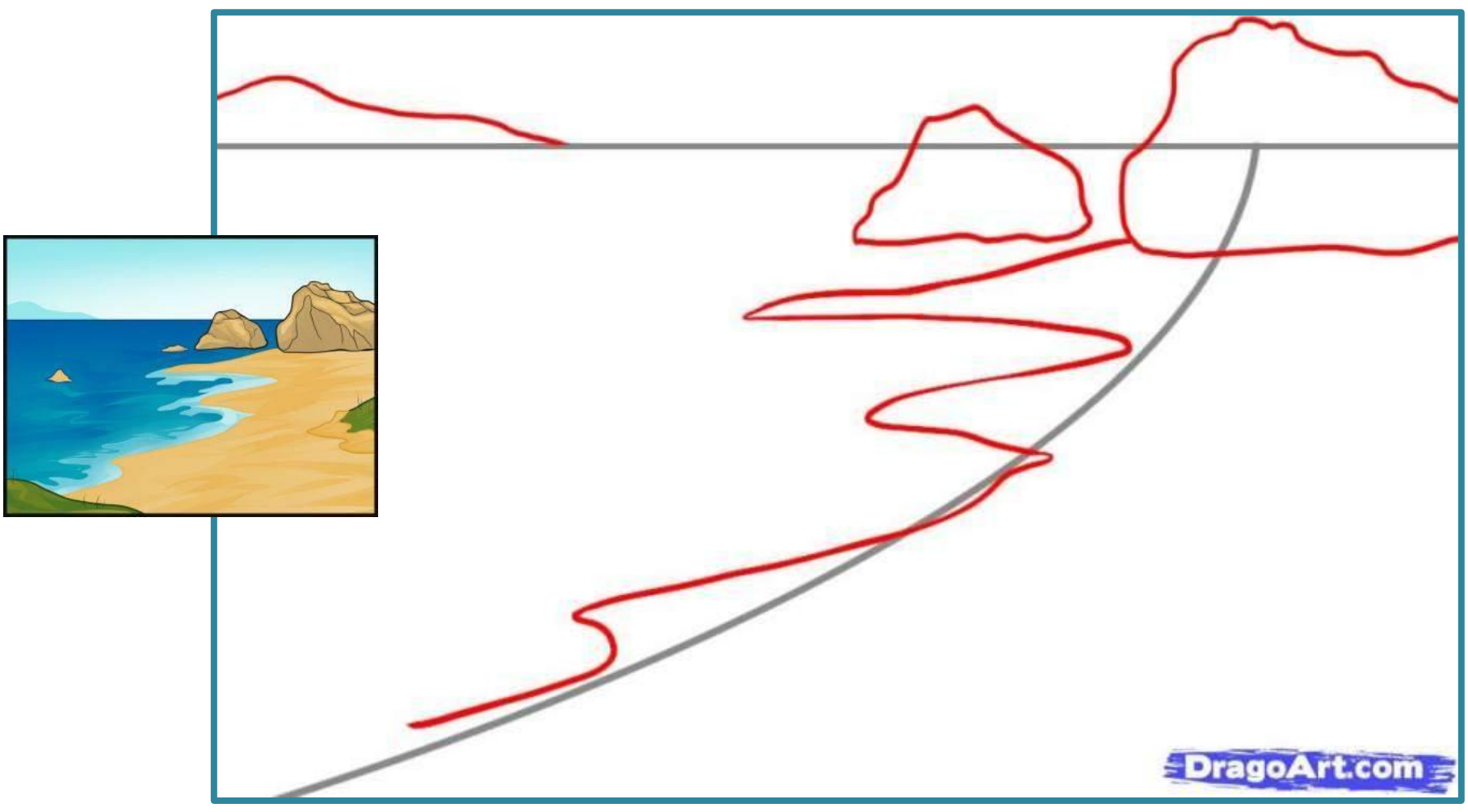

#### **Шаг 3.**

Далее нужно детализировать камни и воду, также берег

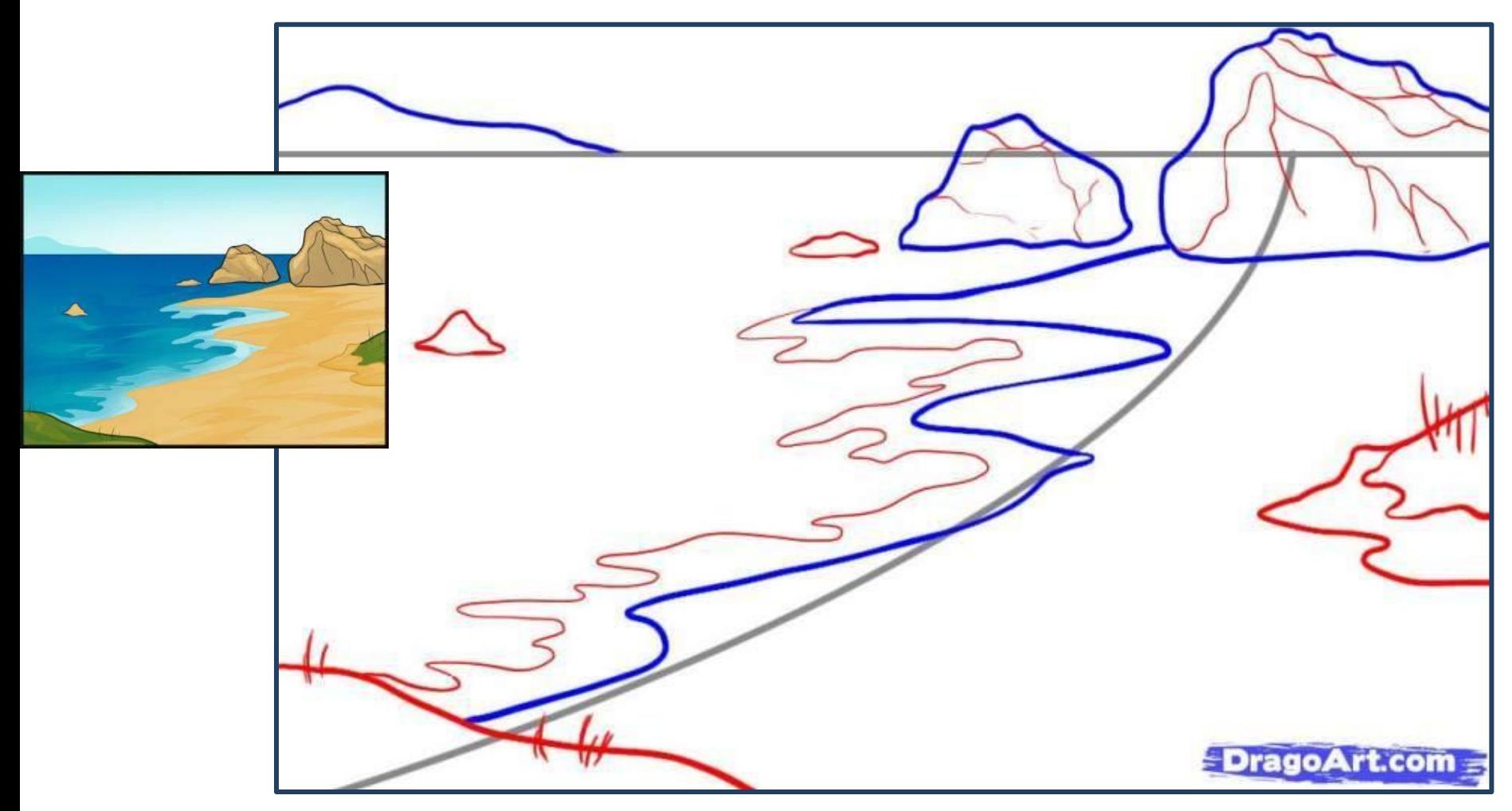

#### **Шаг 4.**

Вот и все, теперь разрисуйте ваш рисунок и все будет отлично

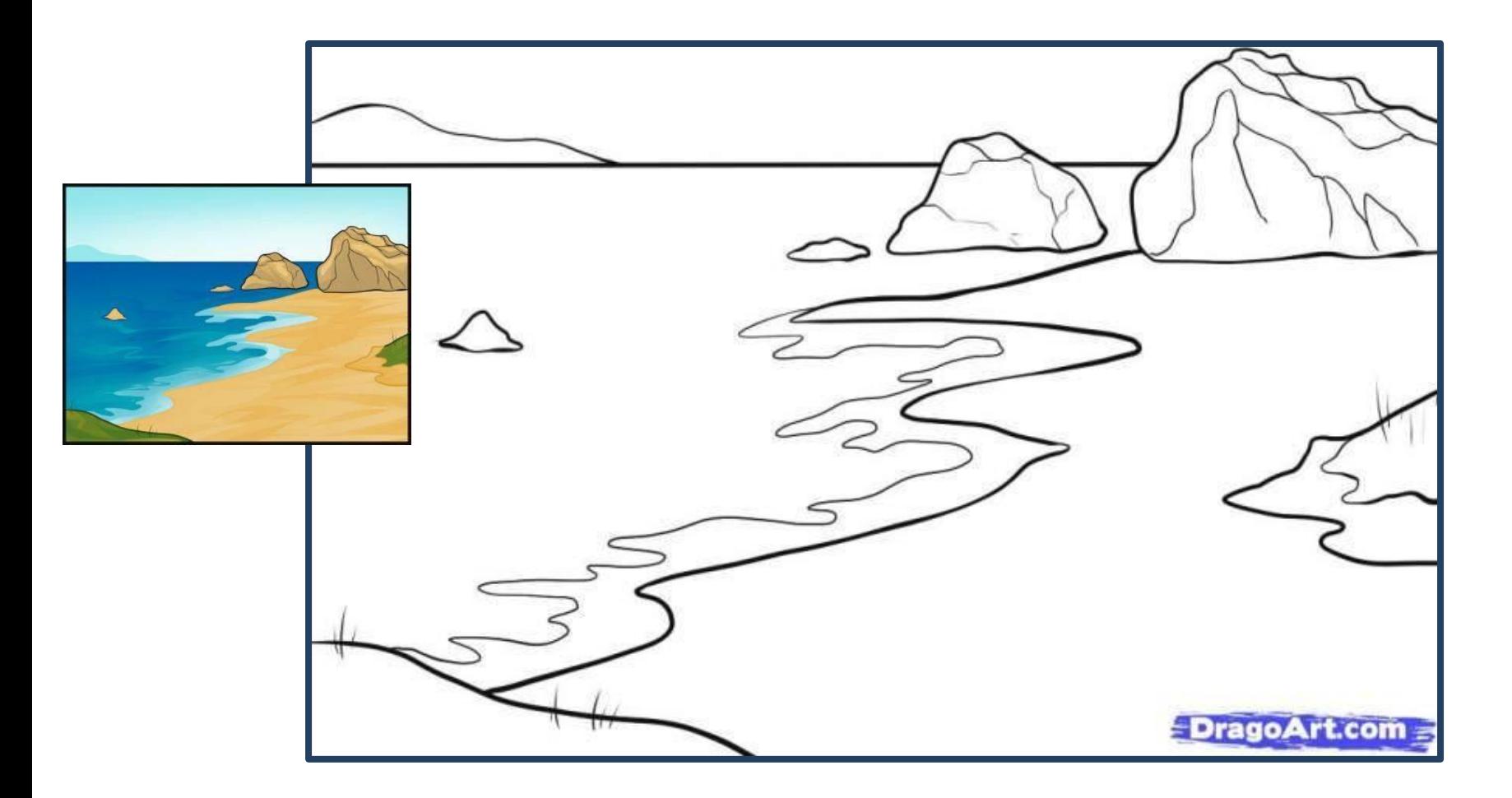

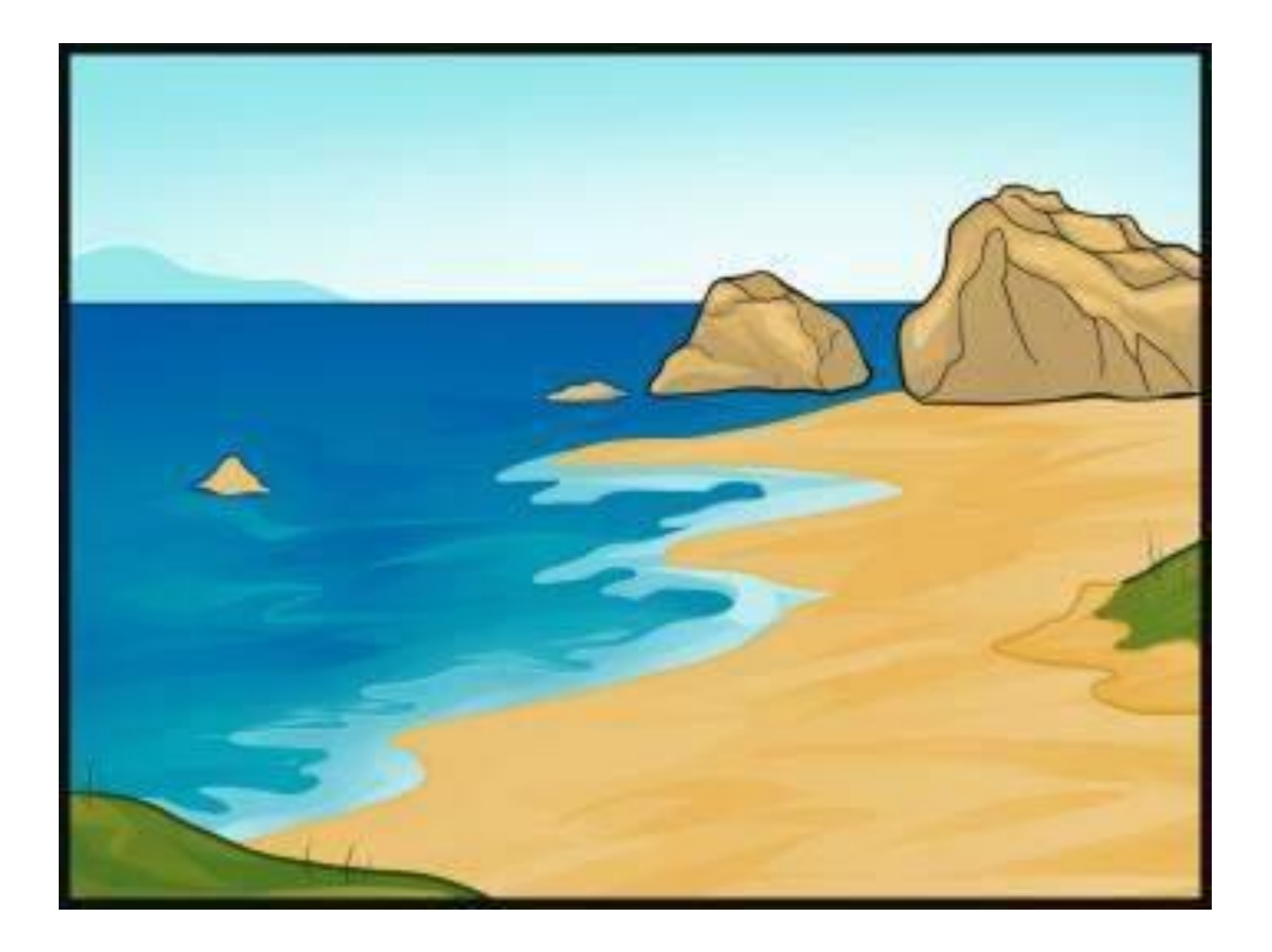